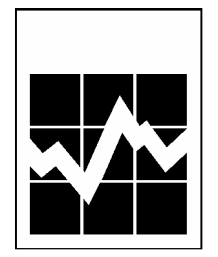

# **Guide de l'utilisateur des microdonnées**

# **ENQUÊTE SUR L'UTILISATION D'INTERNET À LA MAISON**

**2002**

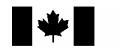

Statistique<br>Canada Statistics Canada

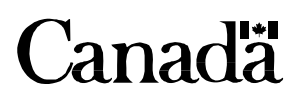

# Table des matières

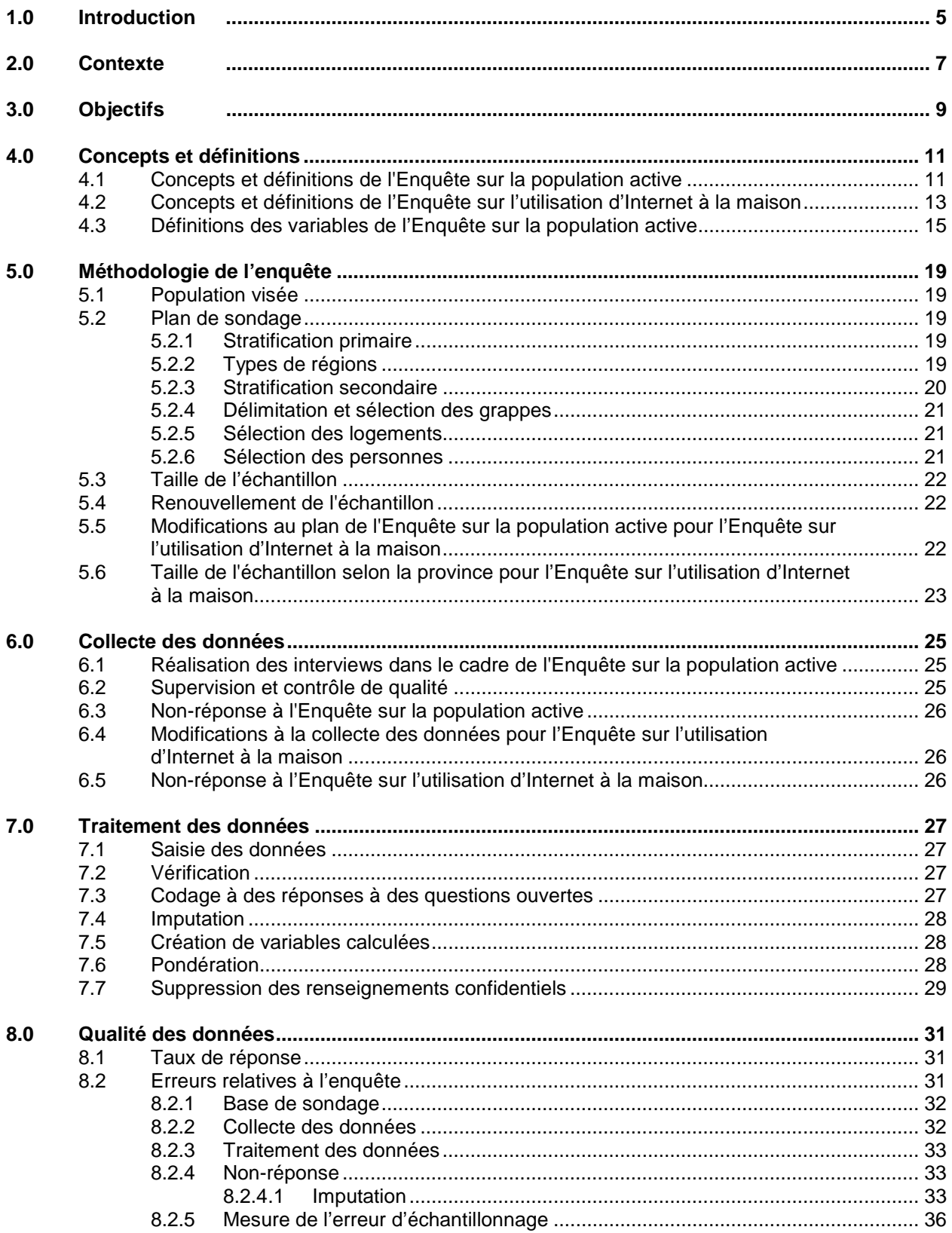

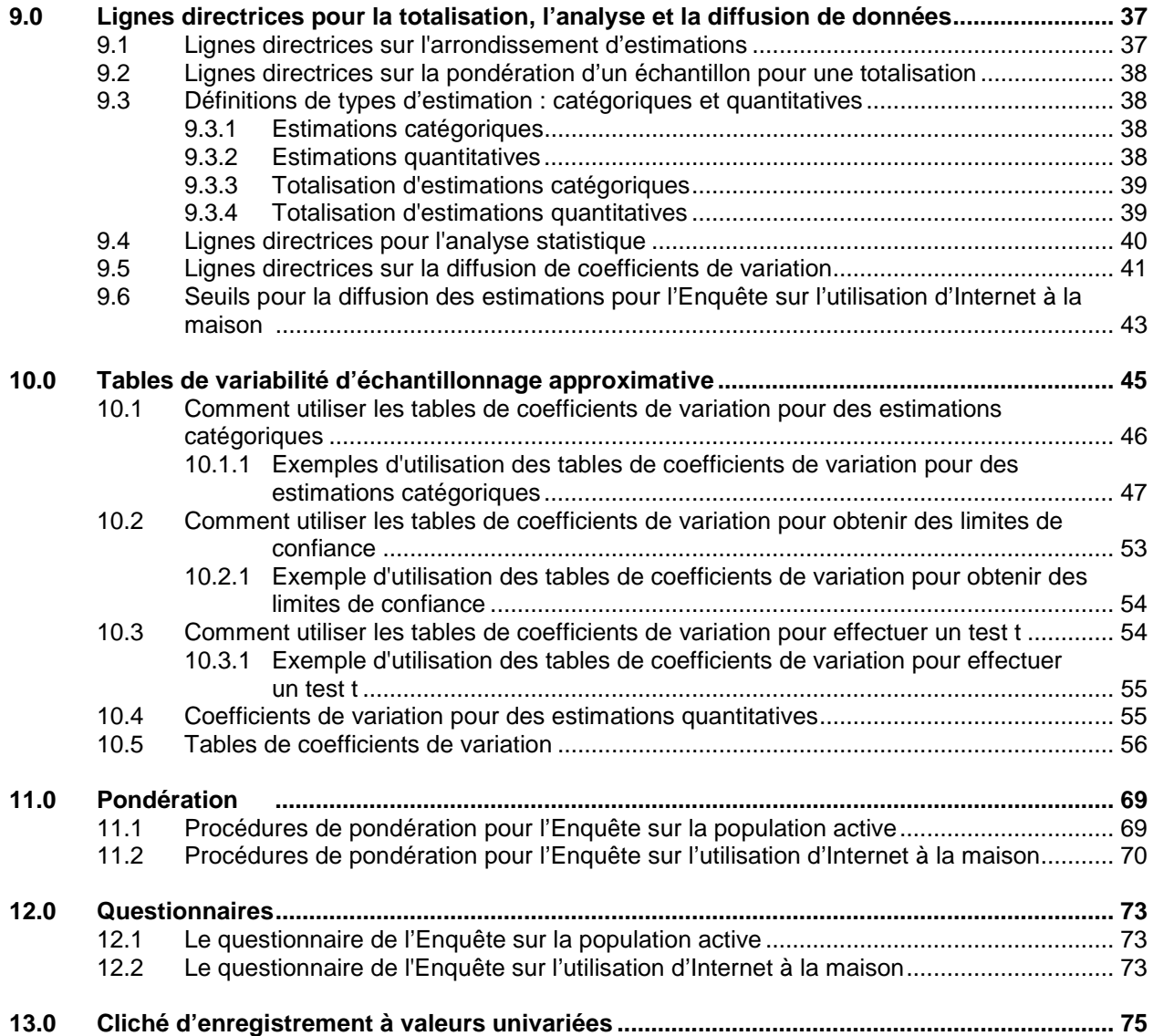

#### *1.0 Introduction*

Le réseau Internet a le potentiel de fournir aux gens, aux institutions, aux petites et aux grandes entreprises, à toutes les collectivités et à tous les ordres de gouvernement de nouvelles possibilités d'apprentissage, d'interaction, de négociation d'affaires et de développement de leur potentiel socioéconomique<sup>1</sup>.

L'Enquête sur l'utilisation d'Internet à la maison (EUIM) a été menée pour la sixième fois en janvier 2003 pour la Division des sciences, de l'innovation et de l'information électronique à Statistique Canada par la Division des enquêtes spéciales de Statistique Canada. Cette EUIM annuelle sert à recueillir des données détaillées sur les activités Internet des ménages canadiens. Il en découle des rapports sur les Canadiens qui utilisent Internet, ainsi qu'une mesure de l'étendue de leur utilisation, du lieu d'utilisation, de la fréquence d'utilisation et des raisons de l'utilisation ou de la non-utilisation d'Internet. En 1999, elle a dégagé des données sur le commerce électronique à domicile. Avec les données de 2002, les utilisateurs peuvent étudier la croissance du commerce électronique en suivant l'évolution des commandes, des achats ou des utilisations d'Internet qui ont une incidence sur l'acquisition de produits ou de services.

L'objet du présent manuel est de faciliter la manipulation du fichier de microdonnées des résultats de l'enquête. Pour plus d'information au sujet de l'Enquête sur l'utilisation d'Internet à la maison, prière d'entrer dans le site Web de Statistique Canada à http://www.statcan.ca puis de cliquer sur les liens suivants :

- 1. Nos produits et services
- 2. Publications gratuites
- 3. Communications
- 4. Utilisation de l'Internet au Canada

Toutes questions au sujet du contenu de l'enquête ou de l'ensemble de données devraient être adressées à :

Statistique Canada Claire Simard Division des sciences, de l'innovation et de l'information électronique 13<sup>e</sup> étage, immeuble Jean Talon, pré Tunney Ottawa (Ontario) K1A 0T6 Téléphone : (613) 951-2183 Courriel : claire.simard@statcan.ca

 $\overline{a}$ 

<sup>1</sup> Statistique Canada (2000) « Budget des dépenses 2000-2001 », Rapport sur les plans et les priorités.

#### *2.0 Contexte*

L'Enquête de 2002 sur l'utilisation d'Internet à la maison (EUIM) a été menée par Statistique Canada pour la sixième fois en janvier 2003. L'enquête portait sur l'accès par les ménages canadiens à Internet, à la maison, au travail et dans un certain nombre d'autres lieux. Les données obtenues et l'analyse subséquente jetteront la lumière sur les rapports entre l'utilisation et l'endroit de l'utilisation, le revenu des ménages, ainsi que d'autres facteurs démographiques. De plus, l'enquête de 2002 comprend le même module détaillé sur le commerce électronique introduit en 1999.

Les résultats de l'enquête de 2002 ont démontré ce qui suit :

- Après avoir fait un bond vers la fin des années 1990, la croissance de l'utilisation d'Internet par les ménages canadiens s'est stabilisée.
- En 2002, près de 8,4 millions de ménages, ou environ 69 % du total, comptaient un membre qui avait utilisé Internet à un moment donné, à un endroit ou à un autre, que ce soit à domicile, au travail, à l'école ou à une bibliothèque publique.
- De ce nombre, 7,5 millions de ménages comptaient au moins un membre qui utilisait Internet régulièrement à domicile, au travail, à l'école, dans une bibliothèque publique ou à un autre endroit, une hausse de 4 % seulement par rapport à 2001. Ce taux de croissance était nettement inférieur aux gains de 19 % en 2001 et de 24 % en 2000.
- Plus de 6,3 millions de ménages, soit 51 % du total, comptaient au moins un membre qui utilisait régulièrement Internet à domicile, une hausse de 400 000 ménages (7 %) seulement par rapport à 2001. Cette augmentation ne représente qu'une fraction de la croissance de 23 % enregistrée en 2001 et de celle de 42 % enregistrée en 2000.
- Les données de l'EUIM ont révélé une croissance soutenue de la connexion d'Internet par câble à domicile. En 2002, un pourcentage estimatif de 35 % des ménages, ou 2,2 millions, ont déclaré accéder régulièrement à Internet à domicile au moyen d'une connexion par câble, comparativement à 26 %, ou 1,75 million, en 2001. La majorité des autres ménages (près de 4 millions) s'y raccordaient par ligne téléphonique.
- Les Canadiens continuent d'utiliser Internet à domicile surtout pour le courriel et la navigation générale. Toutefois, un nombre croissant de ménages utilisent Internet pour obtenir des renseignements sur leur santé, faire des recherches et des arrangements de voyages et obtenir de l'information de divers paliers de gouvernement. Les utilisations spécialisées telles que les transactions bancaires électroniques sont également à la hausse.
- En 2002, 78 % des ménages dans le groupe de revenu le plus élevé comptaient un membre qui utilisait Internet à domicile. Cinq ans plus tôt, 33 % des ménages ayant les revenus les plus élevés utilisaient Internet à domicile. Les ménages dans le deuxième groupe de revenu en importance ont affiché la plus forte hausse d'utilisation d'Internet à domicile en 2002, passant de 56 % des ménages en 2001 à 62 % des ménages en 2002.
- Par contre, seulement 25 % des ménages dans le groupe à plus faible revenu comptaient un membre qui utilisait Internet à domicile. Toutefois, cette proportion était le quintuple de celle de 5 % seulement enregistrée en 1997.
- Toutes les provinces ont affiché des taux relativement stables d'utilisation d'Internet ou des taux légèrement plus élevés de pénétration d'Internet à domicile. Terre-Neuve-et-Labrador, la Nouvelle-Écosse, l'Ontario et les provinces de l'Ouest ont affiché des taux légèrement plus élevés.
- Trois provinces seulement, soit la Colombie-Britannique, l'Ontario et l'Alberta, avaient des taux d'utilisation d'Internet à domicile supérieurs à la moyenne nationale de 51 %. Environ 58 % des

ménages en Ontario et en Colombie-Britannique comptaient une personne qui utilisait régulièrement Internet à domicile, ces deux provinces affichant les proportions les plus fortes. Elles étaient suivies de l'Alberta (54 %).

- En 2002, 896 000 ménages ont indiqué qu'un membre du ménage soit utilisait Internet peu souvent, soit s'était débranché. La taille de ce groupe est demeurée relativement inchangée au cours des trois dernières années.
- Parmi ces utilisateurs anciens ou peu fréquents, 402 000 avaient un ordinateur à la maison. À la question de savoir pourquoi ils n'utilisaient plus Internet, 32 % ont répondu qu'ils n'avaient pas besoin de l'utiliser ou que cela ne les intéressait pas, 22 %, que c'était trop coûteux et 12 %, que leur ordinateur était trop vieux ou brisé.
- En 2002, environ 3,8 millions de ménages canadiens n'avaient jamais utilisé Internet. La plupart des ménages dans ce groupe (85 %) étaient soit des familles sans enfant ou des ménages d'une seule personne. En outre, dans le cas de bon nombre de ces non-utilisateurs, le revenu du ménage était inférieur à la moyenne et 47 % se situaient dans le groupe de revenu le plus faible.

### *3.0 Objectifs*

Les principaux objectifs visés par l'enquête étaient les suivants :

- Mieux comprendre la façon dont les ménages canadiens utilisent Internet;
- Mesurer la demande de services Internet des ménages canadiens;
- Identifier les types de services Internet utilisés à la maison;
- Déterminer les raisons pour lesquelles certains ménages n'utilisent pas Internet;
- Déterminer les facteurs qui inciteraient les ménages à commencer à utiliser Internet;
- Évaluer dans quelle mesure des ménages qui utilisaient régulièrement Internet auparavant ne l'utilise plus sur une base régulière;
- Comprendre l'influence d'Internet sur les achats de produits et de services à partir de la maison;
- Suivre les achats de biens et de services à la maison par les ménages, au moyen d'Internet;
- Déterminer dans quelle mesure les ménages se préoccupent de la sécurité et de la protection des renseignements personnels lorsqu'ils utilisent Internet.

Pour évaluer l'utilisation d'Internet, nous avons mesuré l'accessibilité d'Internet de tous les lieux. De plus, nous avons posé des questions sur la fréquence et l'intensité d'utilisation des ménages canadiens à la maison.

#### *4.0 Concepts et définitions*

Ce chapitre donne un aperçu des concepts et des définitions d'intérêt pour les utilisateurs. Les concepts et les définitions utilisés dans le cadre de l'Enquête sur la population active (EPA) sont décrits à l'intérieur de la section 4.1, tandis que ceux et celles propres à l'Enquête sur l'utilisation d'Internet à la maison (EUIM) sont fournis dans les sections 4.2 et 4.3. Les utilisateurs sont priés de se reporter au chapitre 12.0 de ce document où figure une copie des formulaires d'enquête réellement employés.

#### *4.1 Concepts et définitions de l'Enquête sur la population active*

#### Situation vis-à-vis de l'activité

Désigne la situation de l'enquêté sur le marché du travail : un membre de la population active âgé de 15 ans et plus (à l'exclusion des pensionnaires d'établissements) est soit **occupé**, soit **en chômage**, soit **inactif**.

#### Emploi

Les personnes occupées sont celles qui, au cours de la semaine de référence :

- a) ont fait un travail<sup>2</sup> quelconque dans le cadre d'un emploi ou dans une entreprise; ou b) avaient un emploi, mais n'étaient pas au travail à cause d'une maladie ou d'une
	- incapacité, pour obligations personnelles ou familiales, pour des vacances, par suite d'un conflit de travail ou du fait de tout autre facteur (cela n'inclut pas les personnes mises à pied, celles qui étaient inactives entre deux emplois occasionnels et celles qui avaient un emploi devant commencer à une date ultérieure).

#### Chômage

Les chômeurs sont les personnes qui, au cours de la semaine de référence :

- a) avaient été mises à pied temporairement, mais s'attendaient à être rappelées au travail et étaient disponibles pour travailler; ou
- b) étaient sans emploi, avaient activement cherché un emploi au cours des quatre dernières semaines et étaient disponibles pour travailler<sup>3</sup>; ou
- c) devaient commencer un nouvel emploi dans quatre semaines ou moins à compter de la semaine de référence et étaient disponibles pour travailler.

3 Les personnes sont considérées comme étant disponibles pour travailler si elles :

- i) ont déclaré qu'elles auraient pu travailler durant la semaine de référence si on leur avait offert un emploi convenable, ou encore si la raison pour laquelle elles ne pouvaient occuper un emploi était de nature temporaire, notamment du fait d'une maladie ou d'une incapacité, d'obligations personnelles ou familiales, parce qu'elles avaient déjà un emploi devant bientôt débuter, ou qu'elles étaient en vacances (avant 1997, les personnes en vacances n'étaient pas considérées comme étant disponibles).
- ii) sont des étudiants à temps plein à la recherche d'un travail à temps partiel qui respectaient également la condition i) ci-dessus. Les étudiants à temps plein qui sont actuellement aux études et qui cherchent un travail à temps plein ne sont pas considérés comme étant disponibles au cours de la semaine de référence.

 $\overline{\phantom{a}}$  $2$  Travail inclut un travail quelconque contre rémunération ou en vue d'un bénéfice, c'est-à-dire tout travail rémunéré accompli pour un employeur ou à son propre compte, cela comprend aussi le travail familial non rémunéré, c'est-à-dire un travail (non rémunéré) qui contribue directement à l'exploitation d'une ferme, d'une entreprise ou d'un cabinet de professionnel appartenant à un membre apparenté du même ménage et exploité par lui. De telles activités peuvent inclure la tenue de livres, la vente de produits, le service aux tables, etc. Des tâches comme le ménage ou l'entretien ménager ne sont pas considérées comme un travail familial non rémunéré.

#### Inactifs

Les personnes inactives sont celles qui, considérant les conditions qui existaient sur le marché du travail dans leur région, ne désiraient ou ne pouvaient offrir ou fournir leurs services au cours de la semaine de référence. Autrement dit, elles n'étaient ni occupées ni en chômage.

#### Branche d'activité et de la profession

L'Enquête sur la population active fournit de l'information sur la branche d'activité et la profession des personnes occupées et en chômage et de celles inactives qui ont détenu un emploi au cours des 12 derniers mois. Depuis 1997, ces statistiques reposent sur Le système de classification des industries de l'Amérique du Nord (SCIAN) et La classification type des professions (CTP de 1991). Avant 1997, La classification type des industries de 1980 ainsi que La classification type des professions de 1980 étaient utilisées.

#### Semaine de référence

Semaine civile complète (du dimanche au samedi) sur laquelle porte, chaque mois, l'Enquête sur la population active. C'est habituellement la semaine où tombe le 15<sup>e</sup> jour du mois. Les interviews sont réalisées durant la semaine suivante, appelée la semaine d'enquête, et la situation vis-à-vis de l'activité déterminée est celle de la semaine de référence.

#### Emploi à temps plein

L'emploi à temps plein tient compte des personnes qui travaillent habituellement 30 heures ou plus par semaine à leur emploi principal ou à leur unique emploi.

#### Emploi à temps partiel

L'emploi à temps partiel tient compte des personnes qui travaillent habituellement moins de 30 heures par semaine à leur emploi principal ou à leur unique emploi.

#### *4.2 Concepts et définitions de l'Enquête sur l'utilisation d'Internet à la maison*

**Tous les ménages :** Nombre de ménages : 12 166 352. L'EUIM est une enquête sur échantillon pondérée selon le dénombrement complet des ménages au Canada. Le nombre annuel de ménages au Canada est établi à partir d'une projection du Recensement de la population. L'EUIM de 1999 à 2002 a utilisé une projection démographique fondée sur le Recensement de la population de 1996. Les fichiers de 1997 et 1998 ont été repondérés de nouveau en fonction du Recensement de la population de 1996.

**Ménage :** Toute personne ou tout groupe de personnes vivant dans un même logement. Un ménage peut se composer d'une personne vivant seule, d'un groupe de personnes non apparentées ou d'une famille.

**Chef de famille :** Aux fins de ce bulletin, le chef de famille est défini comme suit : dans les familles se composant d'un couple marié avec ou sans enfants, le chef de famille est l'époux; dans les familles monoparentales avec des enfants célibataires, le chef de famille est le parent; dans les familles monoparentales avec des enfants mariés, le chef de famille est le principal soutien de la famille; dans les familles autre que les familles époux-épouse ou les familles monoparentales, le chef de famille est généralement le membre le plus âgé de la famille; et dans les ménages d'une seule personne, le chef de famille est l'individu.

**Utilisateur régulier :** Ménages qui comptent au moins une personne qui utilise Internet au cours d'un mois type, que ce soit à la maison, au travail, à l'école, dans une bibliothèque publique ou un autre lieu. On identifie ce type d'utilisateur quand un ménage répond **oui** à la question (GUQ02) « Est-ce qu'un membre de votre ménage a déjà utilisé Internet (courrier électronique ou Web) à partir de la maison, du travail, de l'école ou de quelqu'autre endroit? » et **oui** à la question (GUQ03) « Au cours d'un mois habituel, est-ce qu'un membre de votre ménage utilise Internet (incluez tous les endroits)? » Autrement dit, il s'agit d'un ménage qui utilise Internet de façon régulière ou typique.

**Utilisateur non type/Utilisation occasionnel :** Ménage qui répond **oui** à la question (GUQ02) « Est-ce qu'un membre de votre ménage a déjà utilisé Internet (courrier électronique ou Web) à partir de la maison, du travail, de l'école ou de quelque autre endroit? » et **non** à la question (GUQ03) « Au cours d'un mois habituel, est-ce qu'un membre de votre ménage utilise Internet (incluez tous les endroits)? » Autrement dit, il s'agit d'un ménage qui a déjà utilisé Internet, mais qui ne l'utilise pas de façon régulière.

**Abandon :** Ménage qui répond **oui** à la question (GUQ02) « Est-ce qu'un membre de votre ménage a déjà utilisé Internet (courrier électronique ou Web) à partir de la maison, du travail, de l'école ou de quelque autre endroit? », **non** à la question (GUQ03) « Au cours d'un mois habituel, est-ce qu'un membre de votre ménage utilise Internet (incluez tous les endroits)? », et **oui** à la question (GUQ06) « Dans le passé, est-ce qu'un membre de votre ménage utilisait Internet à partir de n'importe quel endroit au cours d'un mois habituel? » Autrement dit, il s'agit d'un ménage qui n'utilise pas Internet de façon régulière à l'heure actuelle, mais le faisait par le passé.

**Non-utilisateur :** Ménage qui répond **non** à la question (GUQ02) « Est-ce qu'un membre de votre ménage a déjà utilisé Internet (courrier électronique ou Web) à partir de la maison, du travail, de l'école ou de quelque autre endroit? » Autrement dit, il s'agit d'un ménage qui n'a jamais utilisé Internet.

**Mois type :** Par mois type, on entend un mois qui ne sort pas de l'ordinaire pour le ménage. Un mois type est toujours en rapport avec une certaine période, qui se situe généralement au cours de l'année précédente. On a laissé au répondant le soin de choisir la période utilisée pour définir un mois type.

**Taux de pénétration :** Proportion ou pourcentage d'une population qui s'adonne à une activité particulière. Le taux de pénétration est le résultat des réponses à la question visant à déterminer dans quelle mesure une activité est répandue dans une population particulière.

**Tous lieux :** Comprend l'utilisation d'Internet à la maison, au travail, à l'école, dans une bibliothèque publique ou de quelque autre endroit et correspond à une utilisation par endroit par ménage, peu importe s'il y a utilisation à partir d'endroits multiples.

**Internet :** Internet relie des ordinateurs au réseau mondial de services de courrier électronique, de transfert de fichiers ainsi que de recherche et d'extraction de l'information.

**Influence et « lèche-vitrine » :** A trait à l'effet qu'Internet a ou non sur l'achat de produits et de services par le ménage.

**Transaction électronique :** La vente ou achat sur des *réseaux informatiques*, de biens ou de services entre entreprises, ménages, particuliers, administrations publiques et d'autres organismes publics ou privés. Les biens ou services sont commandés sur ces réseaux informatiques, mais le paiement et la livraison proprement dite peuvent s'effectuer en ligne ou hors ligne.

**Transaction Internet :** La vente ou l'achat, sur des *réseaux IP*, de biens ou de services entre entreprises, ménages, particuliers, administrations publiques et d'autres organismes publics ou privés. Les biens ou services sont commandés sur ces réseaux informatiques, mais le paiement et la livraison proprement dite peuvent s'effectuer en ligne ou hors ligne.

**Produits numériques :** Un éventail de produits et services qui sont livrés directement à l'ordinateur du client par Internet. Par exemple, ils comprennent des produits tels que la musique, les jeux électroniques, les logiciels d'ordinateur ou des services tels que des cours par Internet.

**Vie privée :** La préoccupation du ménage que l'information personnelle est accessible sur le réseau Internet, c'est-à-dire, que les autres gens puissent lire vos courriels ou savoir quels sites Web vous visitez.

**Sécurité :** La préoccupation du ménage a complété des transactions financières sur Internet, c'ést-à-dire, des achats payés par carte de crédit ou des transactions bancaires par Internet.

**Lèche-vitrine :** Un ménage qui utilise Internet pour rechercher et comparer des biens ou services sans placer de commande directement par Internet.

**Navigation sur Internet/Exploration d'Internet :** Naviguer sur Internet ou explorer Internet est une expression couramment utilisée pour parler de l'activité de l'utilisateur d'ordinateur qui accède au réseau mondial grâce à un modem pour chercher et/ou extraire de l'information sur divers sujets. Aux fins de la présente enquête, le temps consacré à « naviguer/explorer » est considéré comme faisant partie de la communication par ordinateur.

**Courrier électronique :** Le courrier électronique est un service qui permet la transmission de fichiers ou de textes entre deux ordinateurs ou plus.

**Enquête sur la population active :** L'Enquête canadienne sur la population active (EPA) a été conçue à la suite de la Deuxième Guerre mondiale pour répondre à un besoin en données fiables et opportunes sur le marché du travail. Était alors requise, de façon urgente, de l'information concernant les changements radicaux qu'avait entraînés pour le marché du travail la transition d'une économie en temps de guerre à une économie en temps de paix. L'enquête visait à fournir des estimations relatives à l'emploi, selon les branches d'activité et les professions, aux échelons régional et national. L'EPA est la seule source d'estimations mensuelles de l'emploi total qui comprend les travailleurs indépendants, l'emploi à temps plein et à temps partiel et le chômage. Elle permet la diffusion d'indicateurs standards mensuels du marché du travail comme le taux de chômage, le taux d'emploi et le taux d'activité. L'EPA est une importante source d'information

quant aux traits caractéristiques particuliers de la population en âge de travailler, notamment l'âge, le sexe, l'état matrimonial, le niveau d'instruction et les caractéristiques familiales.

#### *4.3 Définitions des variables de l'Enquête sur la population active*

**FAMTYPE :** Cette variable sert à identifier les ménages selon le « type de famille » : ménages à une personne, ménages unifamiliaux sans enfants non mariés âgés de moins de 18 ans, ménages unifamiliaux avec enfants non mariés âgés de moins de 18 ans et ménages multifamiliaux. Les ménages multifamiliaux sont définis selon les critères de l'EPA s'appliquant aux « familles économiques » : groupe de deux personnes ou plus vivant dans le même logement et apparentées par le sang, par alliance (y compris l'union libre) ou par adoption. Une personne vivant seule ou non apparentée à une autre personne dans le logement où elle vit est classée dans la catégorie des personnes seules.

**UNDER18 :** L'EPA recueille des données sociodémographiques, tels que l'âge, le sexe et l'état matrimonial pour chaque membre du ménage sélectionné. La variable UNDER18 est définie en fonction de la variable « âge » de l'EPA, qui est recueillie pour tous les membres du ménage, et elle sert à déterminer les ménages qui comptent des membres âgés de moins de 18 ans et ceux qui ne comptent pas de membres âgés de moins de 18 ans.

**HHSIZE :** Les données pour cette variable sont recueillies dans le cadre de l'EPA et servent à déterminer la taille du ménage en fonction de ses membres de tous âges au cours du mois visé par l'enquête.

**HLFSSTAT :** Sert à désigner la situation du chef de famille vis-à-vis de l'activité : un membre de la population hors institutions âgé de 15 ans et plus est soit occupé, soit en chômage, soit inactif.

**HAGE :** Les données pour cette variable sont recueillies par l'EPA et indiquent l'âge (en quatre tranches) du chef du ménage.

**HAGE2 :** Les données pour cette variable sont recueillies par l'EPA et indiquent l'âge (en six tranches) du chef du ménage.

**HSEX :** Les données pour cette variable sont recueillies par l'EPA et indiquent le sexe du chef du ménage.

**HMARSTAT :** Les données pour cette variable sont recueillies par l'EPA et indiquent l'état matrimonial déclaré par le chef du ménage. La catégorie célibataires est réservée à ceux qui n'ont jamais été mariés, autrement, ils font partie soit des personnes veuves, soit des personnes séparées ou divorcées.

**HEDUCLEV :** Les données pour cette variable sont recueillies par l'EPA et indiquent le plus haut niveau d'instruction atteint par le chef du ménage. Depuis janvier 1990, les données sur les études primaires et secondaires indiquent le plus haut niveau d'études atteint. On obtient ainsi une meilleure mesure des enquêtés qui ont sauté ou n'ont pas réussi une année qu'avec le nombre d'années scolaires. Une question sur l'obtention d'un diplôme d'études secondaires a aussi été ajoutée puisque la croyance générale veut que les personnes qui n'ont pas terminé leurs études secondaires soient moins compétitives sur le marché du travail. Selon les nouvelles questions, on qualifie de postsecondaire toute formation pouvant compter pour l'obtention d'un certificat ou d'un diplôme d'un établissement d'enseignement. Cette modification permet d'inclure un plus grand nombre de personnes dans la catégorie des études postsecondaires. Par exemple, les programmes d'apprentissage de métiers comportant des stages et les programmes des écoles professionnelles ou des écoles de métiers privées n'exigent pas toujours un diplôme d'études secondaires. Ces études sont maintenant considérées comme postsecondaires, alors qu'avant 1990, seules les études primaires ou secondaires auraient été prises en compte. Enfin,

plus de renseignements sont recueillis quant au genre d'études postsecondaires :

- 1) études postsecondaires partielles;
- 2) diplôme ou certificat professionnel décerné à l'issue d'une période de formation professionnelle ou de stage;
- 3) diplôme ou certificat non universitaire d'un collège communautaire, CEGEP, école de sciences infirmières, etc.;
- 4) certificat universitaire inférieur au baccalauréat;
- 5) baccalauréat; et
- 6) diplôme ou certificat universitaire supérieur au baccalauréat.

**HEDUCL :** Les données pour cette variable sont recueillies par l'EPA et indiquent le plus haut niveau d'instruction atteint par le chef du ménage (en trois tranches).

**HEDUCL2 :** Les données pour cette variable sont recueillies par l'EPA et indiquent le plus haut niveau d'instruction atteint par le chef du ménage (en cinq tranches).

**HHLD ED :** Les données pour cette variable sont recueillies par l'EPA et indiquent le plus haut niveau d'instruction atteint par tout membre d'un ménage sélectionné.

**STUDENTF :** Les données pour cette variable sont recueillies par l'EPA et indiquent la présence d'un étudiant à temps plein au niveau collégial/universitaire dans le ménage.

**STUDENTP :** Les données pour cette variable sont recueillies par l'EPA et indiquent la présence d'un étudiant à temps partiel au niveau collégial/universitaire dans le ménage.

**MEM0\_5, MEM6\_12, MEM13\_15, MEM16\_17, MEM13\_17, MEM18\_25 :** Les données pour cette variable sont recueillies par l'EPA et indiquent la présence de membres du ménage dans différentes tranches d'âge. Par exemple, MEM0\_5 indique la présence d'un ou de plusieurs membres du ménage âgés de 0 à 5 ans.

**EMPLSTAT :** Les données pour cette variable sont recueillies par l'EPA et indiquent la situation vis-à-vis de l'activité des membres du ménage âgés de 18 ans et plus.

- 1) Occupés (si des membres du ménage sont occupés). Les personnes occupées sont celles qui, au cours de la semaine de référence, ont fait un travail quelconque dans le cadre d'un emploi ou d'une entreprise ou avaient un emploi, mais n'étaient pas au travail.
- 2) Chômeurs (si tous les membres du ménage sont chômeurs). Les chômeurs sont les personnes qui, au cours de la semaine de référence, étaient disponibles pour travailler, mais avaient été mises à pied temporairement, avaient activement cherché un emploi au cours des quatre dernières semaines ou devaient commencer un nouvel emploi dans quatre semaines ou moins.
- 3) Inactifs (si tous les membres du ménage sont inactifs). Les personnes inactives sont celles qui, considérant les conditions qui existaient sur le marché du travail dans leur région, ne désiraient ou ne pouvaient offrir ou fournir leurs services au cours de la semaine de référence. Autrement dit, elles n'étaient ni occupées ni en chômage.
- 4) Aucun membre du ménage âgé de plus de 17 ans.

**EMPLOYER :** Les données pour cette variable sont recueillies par l'EPA et indiquent si le ménage compte des membres (âgés de 18 ans et plus) qui travaillent pour un employeur. La variable EMPLOYER concerne les personnes qui travaillent à titre d'employés dans une firme ou une entreprise du secteur privé, ou les personnes qui travaillent pour une administration municipale, provinciale ou fédérale, un organisme ou un service public, une société d'État ou encore un établissement public propriété de l'État, comme une école ou un hôpital.

**SELF\_EMP :** Les données pour cette variable sont recueillies par l'EPA et indiquent si le ménage compte des membres (âgés de 18 ans et plus) qui sont des travailleurs indépendants. La variable SELF\_EMP comprend :

- 1) Propriétaires actifs d'entreprises constituées en société : Propriétaires actifs d'une entreprise constituée en société, d'une exploitation agricole ou d'un bureau professionnel. Ce groupe se subdivise en deux catégories : « avec aide rémunérée » et « sans aide rémunérée ».
- 2) Propriétaires actifs d'entreprises non constituées en société et autres travailleurs indépendants : Propriétaires actifs d'une entreprise, d'une exploitation agricole ou d'un bureau professionnel non constitués en société et travailleurs indépendants qui n'ont pas d'entreprise (par exemple, gardiennes d'enfants et livreurs de journaux). Ce groupe se subdivise en deux catégories : « avec aide rémunérée » et « sans aide rémunérée ».
- 3) Travailleurs familiaux non rémunérés : Personnes qui travaillent sans rémunération dans une exploitation agricole, une entreprise ou un bureau professionnel, pour un autre membre de la famille qui en est propriétaire et exploitant et qui occupe le même logement.

**CMATAB :** La région métropolitaine de recensement (RMR) est une zone du marché du travail d'un noyau urbanisé (ou d'une zone bâtie en continu) ayant au moins 100 000 habitants. Une RMR est généralement connue sous le nom de la région urbaine formant le noyau urbanisé. Les RMR comprennent :

- 1) les municipalités incluses en totalité ou en partie dans le noyau urbanisé; et
- 2) d'autres municipalités si
	- a) au moins 40 % de la population active occupée vivant dans la municipalité travaille dans le noyau urbanisé (transport quotidien vers le noyau urbanisé), ou
	- b) au moins 25 % de la population active occupée travaillant dans la municipalité vit dans le noyau urbanisé (transport quotidien à partir du noyau urbanisé).

La variable CMATAB sert à définir les 15 RMR les plus importantes au Canada. Les ménages sélectionnés pour l'EPA qui se situent à l'extérieur de ces 15 RMR ou qui ne se trouvent pas dans une RMR sont codés « sans objet ». La variable NEW\_CMA est similaire à la variable CMATAB, sauf que les ménages sélectionnés pour l'EPA dans Ottawa-Gatineau sont combinés et que les petites RMR sont regroupées sous une catégorie distincte dans la variable NEW\_CMA.

La variable NEW\_CMA contient une répartition de données au niveau de l'agglomération de recensement. Une agglomération de recensement (AR) est composée d'une grande région urbaine (appelée noyau urbain) ainsi que de régions urbaines et rurales adjacentes (appelées banlieues urbaines et rurales) dont le degré d'intégration économique et sociale avec le noyau urbain est élevé. La population du noyau urbain d'une AR compte au moins 10 000 habitants, d'après les résultats du recensement précédent.

#### *5.0 Méthodologie de l'enquête*

Comme l'Enquête sur l'utilisation d'Internet à la maison (EUIM) a été menée en janvier 2003 auprès d'un sous-échantillon des logements inclus dans l'échantillon de l'Enquête sur la population active (EPA), son plan de sondage est donc étroitement lié à celui de l'EPA. Le plan de l'EPA est décrit brièvement à intérieur des sections 5.1 à 5.4<sup>4</sup>. Les sections 5.5 et 5.6 décrivent comment l'EUIM s'est écartée du plan de base de l'EPA de janvier 2003.

### *5.1 Population visée*

L'EPA est une enquête mensuelle réalisée auprès des ménages. Son échantillon est représentatif de la population canadienne civile non institutionnalisée de 15 ans et plus des dix provinces du Canada. Sont spécifiquement exclus du champ de l'enquête les résidents du Yukon, des Territoires du Nord-Ouest et du Nunavut, les personnes qui vivent dans les réserves indiennes, les membres à temps plein des Forces armées canadiennes et les pensionnaires d'établissements. Réunies, ces personnes exclues de l'enquête représentent environ 2 % de la population de 15 ans et plus.

### *5.2 Plan de sondage*

L'EPA a fait l'objet d'un remaniement poussé, dont le point culminant a été l'introduction du nouveau plan à la fin de 1994. L'échantillon de l'EPA repose sur un échantillonnage probabiliste stratifié faisant appel à un plan à plusieurs degrés à tous les stades de ce dernier. Les principes du plan sont les mêmes pour chaque province. Un diagramme résumant les stades du plan figure dans le document EPA\_AnnexeA.pdf.

#### *5.2.1 Stratification primaire*

Les provinces sont divisées en régions économiques (RÉ) et en régions économiques d'assurance-emploi (RÉAE). Les RÉ sont des régions géographiques d'une structure économique plus ou moins homogène formées à la suite d'ententes fédéralesprovinciales. Elles sont relativement stables au fil du temps. Les RÉAE sont également des régions géographiques et en gros ont la même taille et sont aussi nombreuses que les RÉ, mais ne sont pas définies de la même façon. On produit des estimations de la population active pour les RÉAE aux fins de Développement des ressources humaines Canada.

Les intersections des régions des deux types susmentionnés forment le premier niveau de stratification pour l'EPA. On traite ces intersections de RÉ et de RÉAE comme des strates primaires et on effectue une stratification plus poussée à l'intérieur d'elles (voir la section 5.2.3). À noter que la stratification incluse dans le plan actuel de l'EPA respecte aussi un troisième ensemble de régions, les régions métropolitaines de recensement (RMR), puisque chaque RMR est également une RÉAE.

### *5.2.2 Types de régions*

Les strates primaires (les intersections de RÉ et de RÉAE) sont en outre désagrégées en trois types de régions : rurales, urbaines et éloignées. Les régions rurales et urbaines sont généralement fondées sur les définitions du recensement de régions urbaines et de régions rurales, à quelques exceptions près destinées à permettre la formation de strates dans certaines régions. Les régions urbaines vont des RMR les plus grandes jusqu'aux

 $\overline{a}$  Une description détaillée du plan de l'EPA figure dans la publication de Statistique Canada intitulée Méthodologie de l'Enquête sur la population active du Canada, Nº 71-526-XPB au catalogue.

villages les plus petits classés suivant le Recensement de 1991 dans la catégorie des régions urbaines (de 1 000 habitants ou plus), tandis que les régions rurales se composent des régions non désignées régions urbaines ni régions éloignées.

Toutes les régions urbaines sont, en outre, subdivisées en deux types : celles pour lesquelles on utilise une liste d'appartements et une base aréolaire et celles pour lesquelles on emploie uniquement une telle base.

Environ 1 % de la population visée par l'EPA se trouve dans des régions éloignées des provinces qui sont moins accessibles que d'autres régions pour les intervieweurs affectés à l'Enquête sur la population active. À des fins administratives, cette portion de la population est échantillonnée séparément à l'aide de la liste des régions éloignées. Certaines populations, non rassemblées dans des endroits comptant 25 habitants ou plus, sont exclues de la base de sondage.

#### *5.2.3 Stratification secondaire*

Dans les régions urbaines où le nombre d'immeubles d'appartements est suffisamment grand, les strates sont subdivisées en listes d'appartements et en bases aréolaires. Une liste d'appartements est un registre tenue à jour pour les 18 plus grands centres du Canada. Cela vise à assurer une meilleure représentation des résidents d'appartements à l'intérieur de l'échantillon et à réduire l'effet de croissance dans les grappes, attribuable à la construction de nouveaux immeubles d'appartements. Dans les principaux centres, les strates d'appartements sont, en outre, subdivisées en strates de faibles revenus et en strates ordinaires.

Lorsque cela est possible et/ou nécessaire, la liste des régions urbaines est, en plus, subdivisée en strates ordinaires, en strates de revenus élevés et en strates de faible densité de population. La plupart des régions urbaines font partie des strates urbaines ordinaires, qui, en fait, englobent la majorité de la population canadienne. Les strates de revenus élevés se trouvent dans les principales régions urbaines, tandis que les strates urbaines de faible densité se composent de petites villes géographiquement dispersées.

Dans les régions rurales, la densité de population peut varier grandement, c'est-à-dire aller d'une densité de population relativement élevée à une faible densité de population, ce qui entraîne la formation de strates reflétant ces variations. Les différentes stratégies de stratification pour les régions rurales ont été fondées non seulement sur la concentration de la population, mais également sur le coût-efficacité et les contraintes auxquelles les intervieweurs sont confrontés.

Dans chaque province, le nombre de peuplements éloignés échantillonnés est proportionnel au nombre de logements, sans autre stratification. On sélectionne les logements à l'aide d'une méthode d'échantillonnage systématique dans chacun des endroits échantillonnés.

### *5.2.4 Délimitation et sélection des grappes*

On ne sélectionne pas directement les ménages à l'intérieur des strates finales. On divise plutôt chaque strate en grappes, puis on sélectionne un échantillon de grappes à l'intérieur de la strate. On échantillonne ensuite les logements à partir des grappes sélectionnées. On utilise différentes méthodes pour définir les grappes, suivant le type de strate.

À l'intérieur de chaque strate urbaine incluse sur la liste de régions urbaines, on forme un certain nombre de groupes géographiquement continus de logements, ou grappes, à partir des chiffres du Recensement de 1991. Ces grappes sont généralement un ensemble d'un ou de plusieurs îlots, ou côtés d'îlot. La sélection d'un échantillon de grappes (toujours six ou un multiple de six grappes) à partir de chacune de ces strates secondaires représente le premier degré d'échantillonnage dans la plupart des régions urbaines. Dans certaines autres régions urbaines, on utilise comme grappes des secteurs de dénombrement (SD) du recensement. Dans les strates urbaines de faible densité de population, on suit un plan à trois degrés ou stades. Aux termes de ce plan, on échantillonne deux villes à l'intérieur d'une strate, puis 6 ou 24 grappes à l'intérieur de chaque ville.

Pour les strates d'appartements des régions urbaines, plutôt que de définir des grappes, on utilise l'immeuble d'appartements comme unité primaire d'échantillonnage. On échantillonne les immeubles d'appartements à partir de la liste, la probabilité d'échantillonnage étant proportionnelle au nombre d'unités que renferme chaque immeuble.

À l'intérieur de chacune des strates secondaires des régions rurales, on effectue, si nécessaire, une autre stratification afin de refléter les différences entre un certain nombre de caractéristiques socio-économiques de chaque strate. À l'intérieur de chaque strate d'une région rurale, on échantillonne comme grappes six SD ou deux ou trois groupes de SD.

#### *5.2.5 Sélection des logements*

Dans les trois types de régions que sont les régions urbaines, rurales et éloignées, des enquêteurs itinérants visitent premièrement les grappes sélectionnées, puis on dresse une liste de tous les logements privés faisant partie des grappes. On sélectionne ensuite à partir de cette liste un échantillon de logements. Le rendement de l'échantillon dépend du type de strate. Sur la liste de régions urbaines, par exemple, les rendements de l'échantillon sont de six ou de huit logements, selon la taille du centre. Le rendement de chaque grappe inscrite sur la liste d'appartements d'une région urbaine, est de cinq logements, tandis que dans les régions rurales et dans les parties de centres formées par des SD le rendement de chaque grappe est de dix logements. Dans toutes les grappes, on échantillonne systématiquement les logements, ce qui représente le dernier degré d'échantillonnage.

#### *5.2.6 Sélection des personnes*

On recueille des renseignements démographiques sur tous les membres du ménage pour lesquels le logement sélectionné constitue le lieu de résidence habituel. Les renseignements obtenus dans le cadre de l'EPA concernent tous les membres civils du ménage âgés de 15 ans ou plus. Pour les personnes âgées, c'est-à-dire celles de 70 ans et plus, on réduit le fardeau de la personne en réutilisant leurs réponses à l'interview initiale au cours des cinq mois suivants de l'enquête.

### *5.3 Taille de l'échantillon*

On détermine la taille de l'échantillon des personnes admissibles dans le cadre de l'EPA de façon à respecter les exigences en matière de précision statistique établies pour diverses caractéristiques de la population active aux niveaux provincial et infra provincial et à répondre aux besoins des administrations fédérale, provinciales et municipales et à ceux d'une foule d'autres utilisateurs de données.

L'échantillon mensuel de l'EPA se compose d'environ 60 000 logements. Après en avoir exclu les logements trouvés vacants, les logements démolis ou ceux convertis à des fins non résidentielles, ceux n'abritant que des personnes inadmissibles, les logements en construction et les logements saisonniers, il reste à peu près 54 000 logements occupés par une ou par plusieurs personnes admissibles. On recueille de l'information aux fins de l'EPA à partir de ces logements sur environ 102 000 civils âgés de 15 ans et plus.

### *5.4 Renouvellement de l'échantillon*

L'EPA utilise un plan de sondage avec renouvellement de panel, suivant lequel les ménages sélectionnés restent dans l'échantillon pendant six mois consécutifs. L'échantillon complet est formé de six sous-échantillons ou panels représentatifs. Chaque mois, on remplace le panel qui fait partie de l'échantillon depuis six mois. Les ménages qui cessent de faire partie de l'échantillon sont remplacés par d'autres ménages du même secteur ou d'un secteur comparable. Il en résulte un chevauchement des cinq sixièmes de l'échantillon d'un mois à l'autre, ce qui procure un plan de sondage efficace pour estimer les variations d'un mois à l'autre. La rotation après six mois évite d'imposer un fardeau trop lourd aux enquêtés des ménages sélectionnés aux fins de l'enquête.

Grâce à la caractéristique que constituent les groupes de renouvellement, on peut mener facilement des enquêtes supplémentaires à l'aide du plan de l'EPA, mais en utilisant un échantillon moins complet.

### *5.5 Modifications au plan de l'Enquête sur la population active pour l'Enquête sur l'utilisation d'Internet à la maison*

On a utilisé pour l'EUIM cinq des six groupes de renouvellement inclus dans l'échantillon de l'EPA de janvier 2003. Pour l'EUIM, on a établie la couverture de l'EPA au niveau des ménages. Cependant, contrairement à l'EPA, pour laquelle on collecte des données sur tous les membres admissibles d'un ménage, l'EUIM n'a donné lieu à la cueillette d'information qu'auprès d'un seul membre d'un ménage qui a rapporté pour tout le ménage.

#### *5.6 Taille de l'échantillon selon la province pour l'Enquête sur l'utilisation d'Internet à la maison*

Le tableau qui suit montre le nombre de ménages inclus dans les groupes de renouvellement échantillonnés de l'EPA qui étaient admissibles pour le supplément l'Enquête sur l'utilisation d'Internet à la maison. Ce tableau comprend les ménages qui étaient non-répondants à l'EPA.

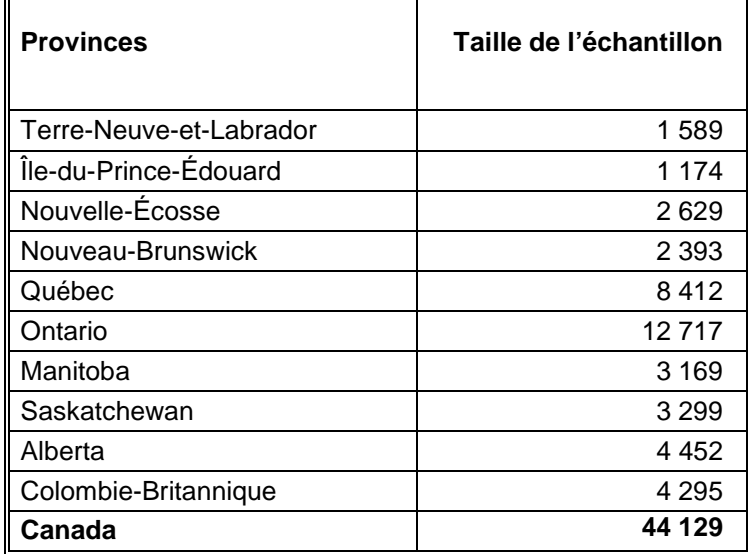

#### *6.0 Collecte des données*

La collecte des données aux fins de l'Enquête sur la population active (EPA) a lieu tous les mois durant la semaine qui suit la semaine de référence de l'EPA. La semaine de référence correspond habituellement à la semaine où tombe le 15 du mois.

#### *6.1 Réalisation des interviews dans le cadre de l'Enquête sur la population active*

Les intervieweurs de Statistique Canada sont des employés à temps partiel embauchés et formés pour mener l'EPA et d'autres enquêtes auprès des ménages. Chaque mois, ils communiquent avec les logements de l'échantillon pour recueillir l'information requise au sujet de la population active. Chaque intervieweur entre en contact avec environ 75 logements par mois.

Dans le cas des logements nouvellement incorporés à l'échantillon, l'intervieweur mène habituellement une interview sur place assistée par ordinateur (IPAO). L'intervieweur recueille premièrement des renseignements sociodémographiques sur chaque membre du ménage, puis recueille des renseignements relatifs à la population active concernant tous les membres du ménage qui sont âgés de 15 ans et plus et ne sont pas membres des Forces armées. Pourvu qu'il y ait un appareil téléphonique dans le logement et que l'autorisation en ait été accordée, les interviews subséquentes sont réalisées par téléphone, par moyen d'interview téléphonique assistée par ordinateur (ITAO), provenant d'une unité centralisée là où les cas sont assignés au hasard aux intervieweurs. Ainsi, environ 85 % de l'ensemble des ménages sont interviewés par téléphone. Lors de ces interviews mensuelles subséquentes, l'intervieweur confirme les renseignements sociodémographiques obtenus le premier mois, puis il recueille les renseignements relatifs à la population active pour le mois courant.

Pour chaque logement, l'intervieweur obtient habituellement les renseignements relatifs à tous les membres du ménage auprès d'un membre bien informé du ménage. Appelée réponse « par procuration », cette façon de procéder est appliquée parce qu'il serait trop coûteux et fastidieux de faire plusieurs visites ou appels pour obtenir l'information directement auprès de chaque répondant. Environ 65 % des renseignements recueillis le sont de cette manière.

Lorsque, pendant la période de six mois où un logement fait habituellement partie de l'échantillon, un ménage entier déménage et est remplacé par un nouveau ménage, on recueille des renseignements sur le nouveau ménage pendant le reste de la période de six mois.

À la fin des interviews mensuelles menées pour l'EPA, les intervieweurs présentent le questionnaire d'enquête supplémentaire, le cas échéant, qu'il faut faire remplir à certains ou à la totalité des membres d'un ménage ce mois-là.

## *6.2 Supervision et contrôle de qualité*

Tous les intervieweurs de l'EPA travaillent sous la supervision d'un groupe d'intervieweurs principaux. Ceux-ci ont pour responsabilité de s'assurer que les intervieweurs connaissent bien les concepts de l'EPA, les procédures qui y sont associées et ses nombreuses enquêtes supplémentaires. Ils ont aussi pour fonction de contrôler régulièrement le travail des intervieweurs et d'examiner les documents complétés par ces derniers. Les intervieweurs principaux sont, à eux-mêmes, supervisés par les gestionnaires du programme de l'EPA, affectés dans chacun des bureaux régionaux de Statistique Canada.

## *6.3 Non-réponse à l'Enquête sur la population active*

Les intervieweurs ont pour consigne de faire tous les efforts raisonnables pour obtenir des interviews aux fins de l'EPA avec des membres des ménages admissibles. Lorsqu'une personne refuse au départ de participer à l'EPA, le bureau régional envoie à l'adresse du logement une lettre soulignant l'importance que revêtent l'enquête et la collaboration du ménage. Cette lettre est suivie d'un deuxième appel ou d'une deuxième visite de l'intervieweur. Dans les cas où la visite ou l'appel de l'intervieweur survient à un moment inopportun, on fixe un rendez-vous pour une visite de rappel à un moment plus opportun. Lorsqu'il n'y a personne dans le logement, l'intervieweur rappelle à de nombreuses reprises. Quelles que soient les circonstances, on ne remplace jamais des logements échantillonnés par d'autres logements en cas de non-réponse au questionnaire de l'EPA.

Chaque mois, après qu'on a déployé tous les efforts voulus pour réaliser les interviews, il reste un petit nombre de ménages qui n'ont pas répondu. Pour les ménages non-répondants et pour lesquels on a obtenu le mois précédent des renseignements aux fins de l'Enquête sur la population active, on reporte et on utilise ces renseignements à titre de données de l'enquête du mois courant. On ne collecte pas de données sur ces ménages dans le cadre d'une enquête supplémentaire.

#### *6.4 Modifications à la collecte des données pour l'Enquête sur l'utilisation d'Internet à la maison*

Les questions de l'Enquête sur l'utilisation d'Internet à la maison (EUIM) ont été posées à un membre informé du ménage. Après avoir terminé l'interview de l'Enquête sur la population active, l'intervieweur présentait l'EUIM et continuait l'interview avec la permission du répondant. L'EUIM de janvier 2003 comportait uniquement une interview téléphonique assistée par ordinateur.

#### *6.5 Non-réponse à l'Enquête sur l'utilisation d'Internet à la maison*

Pour les ménages ayant répondu au questionnaire de l'EPA, l'étape suivante de la collecte des données consistait à faire remplir le questionnaire de l'Enquête sur l'utilisation d'Internet à la maison. Au total, 44 129 ménages étaient admissibles pour l'enquête supplémentaire; on a achevé l'interview aux fins de l'EUIM pour 31 650 de ces ménages, ce qui a donné un taux de réponse de 71,7 %. Le chapitre 8.0 (Qualité des données) renferme des renseignements plus détaillés sur les taux de réponse.

#### *7.0 Traitement des données*

Le principal résultat de l'Enquête sur l'utilisation d'Internet à la maison (EUIM) est un fichier de microdonnées « épuré ». Nous présentons dans ce chapitre un bref résumé des étapes du traitement des données reliées à la production de ce fichier.

#### *7.1 Saisie des données*

Les intervieweurs saisissent directement les réponses aux questions de l'enquête au moment de l'interview à l'aide d'une version automatisée du questionnaire. L'emploi d'un questionnaire automatisé réduit les délais et coûts de traitement associés à la saisie des données, aux erreurs de transcription et à la transmission des données. On soumet les données des réponses à un cryptage pour en préserver le caractère confidentiel, puis on les transmet par modem au bureau régional concerné de Statistique Canada. Les données sont par la suite transmises à Ottawa, au moyen d'une ligne protégée, pour y être traitées.

Une partie du contrôle se fait au moment de l'interview. Lorsque les renseignements introduits sont hors-limite (trop faibles ou trop élevés), l'intervieweur voit apparaître à l'écran de l'ordinateur des messages lui demandant de modifier ces renseignements. L'intervieweur a toutefois la possibilité de passer outre aux contrôles et de sauter des questions si l'enquêté ne connaît pas la réponse ou refuse de répondre. Pour cette raison, on soumet les données des réponses à d'autres processus de vérification et d'imputation après réception au bureau central.

### *7.2 Vérification*

Les étapes de la vérification et de l'imputation qui font partie du traitement consistent à relever les données incohérentes ou manquantes et à apporter les modifications nécessaires. Comme la valeur réelle de chaque inscription sur le questionnaire n'est pas connue, la seule façon de discerner les erreurs consiste à chercher les incohérences évidentes. Si une valeur est suspecte mais raisonnable, la valeur erronée sera incluse dans les statistiques d'enquête. Il faut donc insister sur l'importance du contrôle de la qualité et de la formation des intervieweurs pour s'assurer que les erreurs sont le moins nombreuses possible et ne se produisent pas de façon systématique.

Les erreurs commises dans l'enchaînement des questions, où l'on a constaté que des questions qui ne s'appliquaient pas au répondant (et auxquelles on n'aurait donc pas dû répondre) renfermaient des réponses ont été le premier type d'erreurs traitées. Dans ce cas, une vérification par ordinateur a éliminé automatiquement les données superflues en suivant l'ordre des questions suggéré par les réponses à des questions antérieures et subséquentes, parfois.

Les erreurs qui englobaient un manque d'information à l'intérieur de questions auxquelles le répondant aurait dû répondre ont été le second type d'erreurs traitées. Pour ce type d'erreur, un code de non-réponse ou « non déclaré » était attribué au poste.

### *7.3 Codage à des réponses à des questions ouvertes*

Les intervieweurs ont enregistré sur le questionnaire quelques éléments d'information sous forme de réponses à des questions ouvertes. Ces éléments de données avaient trait : aux autres lieux où les membres du ménage utilisaient généralement Internet, aux autres raisons de l'utilisation d'Internet, et aux autres types de produits ou de services commandés par Internet, etc. Grâce à des techniques de codage automatisées et à une vérification manuelle, nombre de ces réponses ouvertes ont été recodées en fonction des éléments de données existants dans le questionnaire, ou dans certains cas (lorsque les réponses étaient suffisantes), de nouveaux champs de variables dérivées ont été créés pour le fichier de données.

# *7.4 Imputation*

L'imputation est le processus qui fournit des valeurs valides concernant les variables qui ont été retenues pour être modifiées, soit en raison de renseignements invalides ou en raison de renseignements manquants. Les nouvelles valeurs sont établies de façon à préserver la structure sous-jacente des données et à garantir que les enregistrements qui en résultent passeront tous les contrôles requis. En d'autres mots, l'objectif n'est pas de reproduire les véritables valeurs des microdonnées, mais plutôt d'établir des enregistrements intrinsèquement cohérents qui permettront de produire de bonnes estimations agrégées.

Nous pouvons faire la distinction entre trois types de non-réponses. Il y a non-réponse complète lorsque le répondant ne fournit pas le nombre minimal de réponses<sup>5</sup>. Ces enregistrements sont supprimés et seront prises en compte lors du processus de pondération (voir le chapitre 11.0). Il y a non-réponse lorsque le répondant ne fournit pas une réponse à une question, mais qu'il passe à la question suivante. Ces non-réponses sont habituellement traitées en utilisant le code « non déclaré » ou elles sont imputées. Enfin, la non-réponse partielle est lorsque le répondant fournit le nombre minimal de questions mais ne termine pas l'interview. Ces enregistrements pourraient être traités comme étant non-réponse complète ou étant non-réponse multiple.

Dans le cas de l'EUIM, l'imputation par enregistrement donneur a été utilisée pour fournir les éléments d'information manquants pour les enregistrements avec non-réponse et non-réponse partielle. De plus amples renseignements sur le processus de l'imputation sont donnés au chapitre 8.0 (Qualité des données).

# *7.5 Création de variables calculées*

On a calculé un certain nombre d'éléments d'information inclus dans le fichier de microdonnées en combinant des postes sur le questionnaire pour faciliter l'analyse des données. La variable CMATAB, par exemple, est en fait une combinaison des régions métropolitaines de recensement (RMR) et des agglomérations de recensement (AR). Les AR ont été recodées à 0 alors que les RMR demeurent telles quelles.

D'autres exemples sont les variables de quartile (QUARTILE) et de quintile (QUINTILE) de revenu, qui sont créées à partir d'information sur le revenu recueillie au cours de l'interview, mais aussi à partir d'information recueillie dans le cadre de l'Enquête sur les voyages des Canadiens, menée avec le même échantillon. On a eu recours à la technique de l'imputation dans les cas pour lesquels la variable revenu manquait (voir la section 8.2.4.1 pour obtenir plus de détails sur la méthode utilisée sur faire l'imputation du revenu).

# *7.6 Pondération*

Le principe qui sous-tend une estimation dans le cas d'un échantillon probabiliste comme celui de l'EPA veut que chaque personne incluse dans l'échantillon « représente », en plus d'elle-même, plusieurs autres personnes qui en sont exclues. Chaque personne incluse dans un échantillon aléatoire simple de 2 % de la population représente, par exemple, 50 membres de la population. Le même principe s'applique aussi aux ménages.

La phase de la pondération est une étape où l'on calcule ce nombre (ou poids) pour chaque enregistrement. Ce poids, qui figure dans le fichier de microdonnées, **doit** servir à calculer des estimations significatives à partir de l'enquête. Si, par exemple, le nombre de ménages utilisant

 $\overline{a}$ 5 Dans le cadre de l'EUIM, un enregistrement était considéré comme répondant (réponse complète ou partielle) si la réponse à la question LUQ02 ou à la question NUQ01 était « OUI », ou si l'une ou l'autre de ces conditions n'était pas remplie, si la réponse à la question NUQ03 était soit « OUI » soit « NON ». Dans les autres cas, l'enregistrement était classé comme non-répondant.

habituellement Internet à partir de la maison doit être estimé, on le fait en sélectionnant les enregistrements renvoyant aux ménages inclus à l'intérieur de l'échantillon qui présentent cette caractéristique et en additionnant les poids inscrits dans ces enregistrements.

Le chapitre 11.0 renferme des détails au sujet de la méthode utilisée pour calculer ces poids.

#### *7.7 Suppression des renseignements confidentiels*

Il convient de souligner que les fichiers de microdonnées « à grande diffusion » décrits ci-dessus diffèrent sous un certain nombre d'aspects importants des « fichiers principaux », ou des « fichiers-maîtres », d'enquêtes que conserve Statistique Canada. Ces différences sont le résultat de mesures prises pour protéger l'anonymat des répondants à un questionnaire d'enquête. Les utilisateurs ayant besoin d'avoir accès à de l'information exclue des fichiers de microdonnées peuvent acheter des totalisations spéciales. Les estimations produites seront communiquées à l'utilisateur, sous réserve du respect des lignes directrices pour l'analyse et la diffusion dont le chapitre 9.0 du présent document fournit un aperçu.

**Province** - Suppression d'identificateurs géographiques

Le fichier principal, ou le fichier-maître, de données d'une enquête inclut des identificateurs géographiques explicites pour la province, la région économique et la région métropolitaine de recensement. Les fichiers de microdonnées à grande diffusion d'enquête ne renferment habituellement pas d'identificateur géographique inférieur au niveau provincial. Comme l'EUIM a comme unités d'échantillon les ménages, la variable CMATAB est sur le fichier de microdonnées.

#### *8.0 Qualité des données*

#### *8.1 Taux de réponse*

Le tableau qui suit renferme un résumé des taux de réponse au questionnaire de l'Enquête sur la population active (EPA) et à celui de l'Enquête sur l'utilisation d'Internet à la maison (EUIM) menée en janvier 2003.

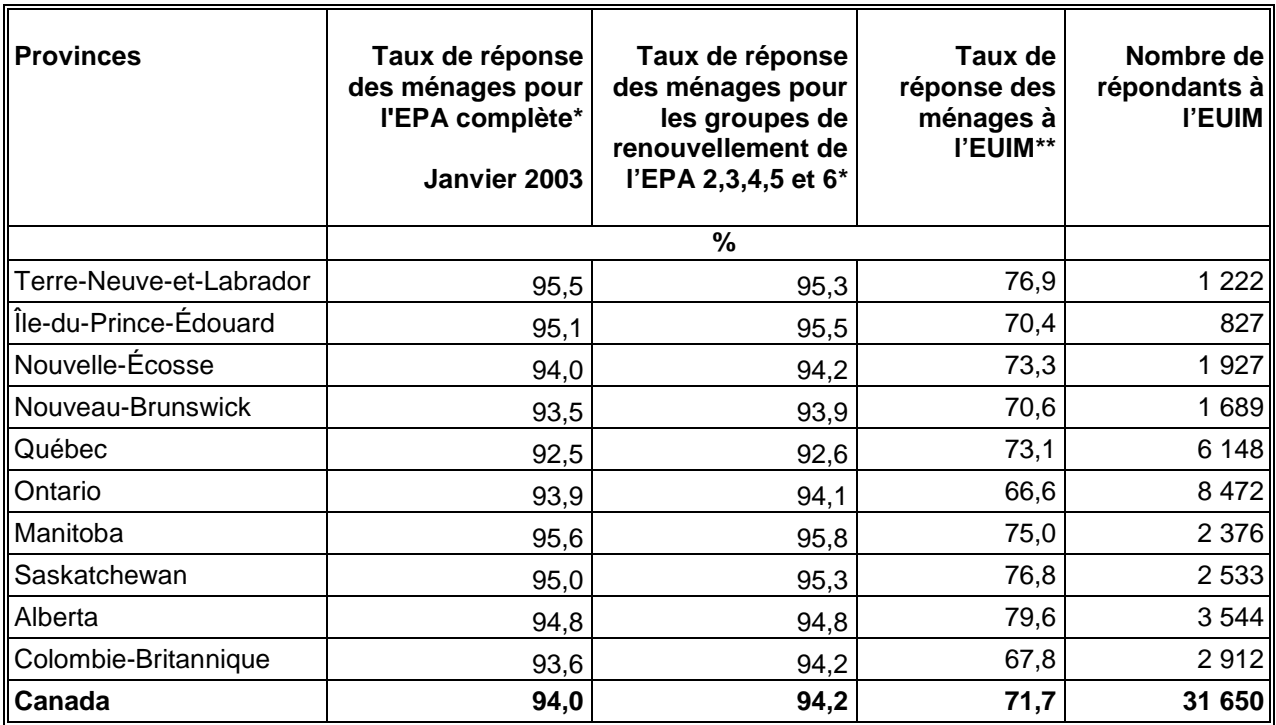

- Le taux de réponse est le nombre de ménages ayant répondu au questionnaire de l'EPA exprimé sous forme de pourcentage du nombre de ménages admissibles.
- \*\* Le taux de réponse est le nombre de ménages ayant répondu au questionnaire de l'EUIM exprimé sous forme de pourcentage du nombre de ménages ayant répondu (ou dont les réponses ont été imputées) au questionnaire de l'EPA dans le cadre des groupes de renouvellement échantillonnés.

#### *8.2 Erreurs relatives à l'enquête*

Les estimations calculées à partir de l'enquête reposent sur un échantillon de ménages. Les estimations obtenues seraient peut-être sensiblement différentes si on réalisait un recensement exhaustif en reprenant par exemple le même questionnaire, les mêmes intervieweurs et superviseurs et les mêmes méthodes de traitement que pour l'enquête elle-même. L'écart entre les estimations découlant de l'échantillon et celles que donnerait un dénombrement exhaustif réalisé dans des conditions comparables est appelé erreur d'échantillonnage de l'estimation.

Des erreurs qui ne sont pas reliées à l'échantillonnage peuvent se produire à presque toutes les étapes des opérations d'enquête. Les intervieweurs peuvent avoir mal compris les instructions, les enquêtés peuvent se tromper en répondant aux questions, les réponses peuvent être saisies de façon incorrecte sur les questionnaires et des erreurs peuvent survenir lors du traitement et de la totalisation des données. Il s'agit là d'autant d'erreurs non dues à l'échantillonnage.

Lorsque le nombre d'observations est élevé, les erreurs aléatoires ont peu d'effet sur les estimations calculées à partir des résultats de l'enquête. Toutefois, les erreurs systématiques contribuent à biaiser les estimations. On consacre énormément de temps et d'efforts à réduire les erreurs non dues à l'échantillonnage dans l'enquête. À chacune des étapes du cycle de collecte et de traitement des données, on applique des mesures d'assurance de la qualité pour contrôler la qualité des données. Au nombre de ces mesures figurent le recours à des intervieweurs hautement qualifiés, une formation poussée des intervieweurs concernant les procédures et le questionnaire de l'enquête, l'observation des intervieweurs en vue de cerner les problèmes liés à la conception du questionnaire ou à une mauvaise compréhension des instructions, des contrôles visant à réduire au minimum les erreurs de saisie des données ainsi que des vérifications du codage et des contrôles ayant pour but d'attester de la logique du traitement.

#### *8.2.1 Base de sondage*

Comme l'Enquête sur l'utilisation d'Internet à la maison était une enquête supplémentaire à l'EPA, la base de sondage de l'EPA fût utilisée. Toute non-réponse à l'EPA avait un impact sur la base de sondage de l'EUIM. Comme la non-réponse à l'EPA est très basse (généralement moins de 5 %), cet impact a été minime. La qualité des variables d'échantillon dans la base était très élevée. L'échantillon de l'EUIM était composée de cinq groupes de renouvellement de l'EPA. Aucun enregistrement n'a été éliminé dû à un numéro de groupe de renouvellement ou à toute autre variable d'échantillon manquante.

Il est à noter que la base de sondage de l'EPA exclue environ 2 % de tous les ménages dans les dix provinces du Canada. La base de sondage de l'EUIM exclue donc la même proportion de ménages dans les mêmes régions géographiques. Il est peu probable que cette exclusion introduise un biais important dans les données de l'enquête.

Toutes les variables dans la base de sondage de l'EPA sont mises à jour tous les mois.

Certaines variables incluses dans la base de sondage peuvent jouer un rôle crucial relativement à l'application logicielle utilisée dans le cadre de l'enquête. Il faut par exemple que chaque enregistrement dans l'application d'interview assistée par ordinateur (IAO) de l'EUIM ait un numéro de strate, de grappes et de groupe de renouvellement valide. Il exige, en outre, un codage exact du champ du fuseau horaire correspondant à la province et de chaque champ de numéro de téléphone. Une telle analyse de la base de sondage fournit des réactions importantes sur la qualité de la base utilisée dans le cadre de l'enquête.

Il arrive parfois que des enregistrements en double surviennent. Ce n'était pas le cas en janvier 2003.

#### *8.2.2 Collecte des données*

La formation des intervieweurs pour l'EUIM comprenait la lecture du manuel des procédures, la pratique avec des cas fictifs de l'EUIM sur l'ordinateur portatif et une discussion avec l'intervieweur principal des questions de l'intervieweur avant le début de la collecte des données. L'information donnée aux intervieweurs comprenait une description du contexte et des objectifs de l'enquête ainsi qu'un glossaire de terminologie et une série de questions et réponses sur l'enquête. Les intervieweurs ont recueilli l'information pour l'EUIM après avoir recueilli l'information de l'EPA. La période de collecte s'est étendue du 19 janvier au 2 février 2003.

#### *8.2.3 Traitement des données*

Au cours du traitement des données de l'EUIM, six enregistrements n'ont pu être jumelés à un enregistrement équivalent sur l'EPA. Ils ont donc été codés comme étant hors du champ d'enquête et ont été retirés de tout traitement additionnel. Lorsque des enregistrements de l'enquête supplémentaire ne peuvent être jumelés à des enregistrements de l'enquête hôte, ils doivent être supprimés car aucune pondération ne pourra être obtenue pour ceux-ci.

À l'inverse, 4 898 enregistrements de l'EPA auraient dû être jumelés à un enregistrement de l'EUIM mais ne l'ont pas été. Ces enregistrements ont été codés comme faisant partie du champ de l'enquête car ils étaient éligibles au supplément dans la base de sondage. Pour une raison quelconque ils n'avaient pas d'enregistrements de l'EUIM correspondants. Ils ont été traités comme non-réponse et ont été utilisés dans le processus de pondération pour faire l'ajustement pour la non-réponse.

Le traitement des données de l'EUIM a été fait par étapes, y compris la vérification, le codage, le contrôle, l'imputation, l'estimation, la confidentialité, etc. Puisque les données ont été recueillies à l'aide d'un instrument IAO, la qualité des données avant traitement était très bonne. Très peu de changements ont été faits aux données lors du traitement. À chaque étape, une photo des fichiers de sortie est prise et il est facile de faire une vérification en comparant les fichiers de l'étape en cours avec ceux de l'étape antérieure. Cette façon de procéder a beaucoup amélioré l'étape de traitement des données.

### *8.2.4 Non-réponse*

L'une des principales sources d'erreurs non dues à l'échantillonnage observées dans le cadre des enquêtes est l'effet de la non-réponse sur les résultats de l'enquête. L'étendue d'une non-réponse varie d'une non-réponse partielle (le fait de ne pas répondre simplement à une ou à des questions) à une non-réponse totale. S'il y a eu non-réponse totale, c'est parce que l'intervieweur a été incapable de communiquer avec le répondant, qu'aucun membre du ménage n'a pu fournir l'information demandée, que le répondant a refusé de participer à l'enquête ou que l'information recueillie pendant l'interview est insuffisante. On a traité les non-réponses totales en ajustant le poids des ménages qui ont répondu au questionnaire d'enquête de façon à le contrebalancer pour ceux qui n'y ont pas répondu.

Dans la plupart des cas, il y a eu non-réponse partielle au questionnaire d'enquête lorsque l'interviewé n'a pas compris ou a mal interprété une question, a refusé d'y répondre ou ne pouvait se rappeler l'information demandée.

La non-réponse à été très basse pour l'EUIM. La plupart des questions ont eu un taux de non-réponse inférieur à 1,0 %.

### *8.2.4.1 Imputation*

L'imputation est le processus qui donne des valeurs valides aux variables qu'il y a lieu de modifier parce que certains renseignements ne sont pas valides ou sont absents. On crée de nouvelles valeurs de manière à préserver la structure sousjacente des données et à faire en sorte que les enregistrements qui en découlent passent tous les contrôles requis. Dans l'EUIM, l'imputation a été limitée aux cas de non-réponse partielle pour quelques variables. Les cas de non-réponse totale ont été éliminés du fichier de données et prises en compte dans le processus de pondération. L'imputation a été effectuée pour la variable « revenu » et pour certaines des variables de commerce électronique.

On a utilisé une procédure d'imputation du plus proche voisin pour trouver les donneurs, dont les données ont été transférées à l'enregistrement nécessitant une imputation (le récepteur). Les donneurs ont été choisis selon une fonction de score. Pour cela, il a fallu comparer certaines caractéristiques entre enregistrements nécessitant une imputation et l'ensemble des donneurs plausibles. Chaque fois que le récepteur et le donneur partagent une même caractéristique, on a ajouté une valeur à la fonction de score. Les donneurs éventuels ayant les plus hauts scores ont alors été mis en comparaison par une fonction de distance faisant intervenir d'autres variables recueillies. L'enregistrement se trouvant à la plus faible distance du récepteur a été retenu comme donneur.

#### **Imputation du revenu**

L'EUIM a recueilli des renseignements sur le revenu des ménages. Les répondants devaient donner leur meilleure estimation numérique du revenu du ménage ou, à défaut, leur meilleure estimation catégorique selon 11 catégories possibles (de « moins de 5 000 \$ » à « 100 000+ \$ »). Lorsqu'il n'était pas donné d'estimation, le revenu était codé comme manquant.

Les ménages de l'EUIM dont le revenu a été codé comme manquant ont été reliés à l'Enquête sur les voyages des Canadiens (EVC), qui est un supplément de l'EPA, également menée en janvier 2003. Dans l'EVC, les répondants étaient priés de donner leur meilleure estimation du revenu du ménage selon cinq grandes catégories (de « moins de 20 000 \$ » à « 80 000+\$ »). Lorsqu'il n'était pas donné d'estimation, le revenu était codé comme manquant.

En tout, 58 % des ménages ont déclaré un revenu en valeur numérique, 21 % comme catégorie de l'EUIM, et 3 % comme catégorie de l'EVC. Pour 18 % des ménages, le revenu a été codé comme manquant soit de l'EUIM ou l'EVC.

Pour produire les quartiles de revenu, il a fallu imputer les valeurs par catégorie et les valeurs manquantes du revenu pour leur donner des valeurs numériques. Le processus d'imputation a été appliqué en trois étapes :

- 1) le revenu d'un ménage donné qui avait déclaré une catégorie de valeur selon l'EUIM a été remplacé par le revenu d'un ménage qui avait déclaré une valeur EUIM numérique et, selon les fonctions de score et de distance, qui partageait les caractéristiques les plus semblables (p. ex., gains horaires, région géographique), pourvu que la valeur numérique fût compatible avec la catégorie de l'EUIM;
- 2) le revenu pour un ménage donné qui avait déclaré une catégorie de valeur selon l'EVC a été remplacé par le revenu d'un ménage qui avait déclaré une valeur numérique selon l'EUIM ou dont le revenu avait été imputé selon l'étape 1) et qui partageait les caractéristiques les plus semblables, dans la mesure où la valeur numérique était compatible avec la catégorie de l'EVC; et
- 3) le revenu manquant d'un ménage donné a été remplacé par le revenu d'un ménage qui avait déclaré une valeur numérique selon l'EUIM ou dont le revenu avait été converti en valeur numérique par application de l'étape 1) ou 2) et qui partageait les caractéristiques les plus semblables.

#### **Imputation du commerce électronique**

Deux types de variables de commerce électronique ont été imputés :

- 1) le nombre de commandes distinctes que le ménage a passées par Internet, et
- 2) le coût de ces commandes.

Ces variables ont été recueillies séparément pour deux catégories différentes : les commandes qui ont été passées et payées directement par Internet au moyen d'une carte de crédit, et celles qui ont été passées mais n'ont pas été payées par Internet. L'EUIM a d'abord recueilli le nombre total de commandes et le coût total des commandes pour les deux catégories. L'EUIM a alors demandé le nombre et le coût des commandes déclarées qui ont été passées à des sociétés canadiennes. Au total, il y avait huit variables de commerce électronique nécessitant une imputation et deux types de variables (nombre de commandes, coût) pour les deux catégories de variables (payées par Internet par opposition à payées par d'autres moyens) pour les sociétés canadiennes et l'ensemble des sociétés. Pour donner plus de cohérence au processus d'imputation, on a aussi imputé deux autres variables. Il s'agit des deux questions d'introduction demandant :

- 1) si le répondant avait passé des commandes par Internet qu'il avait payées par Internet à l'aide d'une carte de crédit, et
- 2) si le répondant avait passé des commandes qu'il n'avait pas payées par Internet.

Chaque enregistrement comptant au moins une des dix variables d'intérêt au niveau du commerce électronique pour lequel il y avait une valeur manquante ou non valide a été marquée pour imputation.

Le processus d'imputation a été réalisé en trois étapes. Dans les deux premières étapes, l'imputation a porté sur les enregistrements dont une ou plusieurs des variables de commerce électronique étaient absentes mais dont certaines avaient été déclarées. Les deux premières étapes n'avaient pas la même répartition des réponses. On a utilisé les variables de commerce électronique déclarées avec les variables des autres sections du questionnaire comme fonctions de score et de distance pour déterminer les donneurs. La répartition des réponses et des nonréponses a déterminé le choix des variables comprises dans la fonction de score. La dernière étape de l'imputation concernait les enregistrements ayant des valeurs manquantes pour la totalité des variables de commerce électronique. On a utilisé les renseignements des autres sections du questionnaire dans les fonctions de score et de distance pour trouver le donneur.

Seuls les répondants qui étaient des utilisateurs réguliers d'Internet de n'importe quel endroit devaient répondre aux questions sur le commerce électronique. Au total, 58 % des répondants de l'EUIM ont pu répondre à la section sur le commerce électronique. Pour les répondants ainsi admissibles, il a fallu imputer au moins une des zones de commerce électronique dans 5,5 % des cas.

#### *8.2.5 Mesure de l'erreur d'échantillonnage*

Puisqu'il est inévitable que des estimations établies à partir d'une enquête-échantillon (ou par sondage) soient sujettes à une erreur d'échantillonnage, une saine pratique de la statistique exige que les chercheurs fournissent aux utilisateurs une certaine indication de l'importance de cette erreur. La présente section de la documentation renferme un aperçu des mesures de l'erreur d'échantillonnage dont Statistique Canada se sert couramment et dont le Bureau conseille vivement aux utilisateurs qui produisent des estimations à partir de ce fichier de microdonnées à employer également.

La base pour mesurer l'importance potentielle des erreurs d'échantillonnage est l'erreurtype des estimations calculées à partir des résultats d'une enquête.

En raison cependant de la diversité des estimations qu'on peut produire à partir d'une enquête, on exprime habituellement l'erreur-type d'une estimation par rapport à l'estimation à laquelle elle se rattache. La mesure résultante, appelée coefficient de variation (CV) d'une estimation, s'obtient en divisant l'erreur-type de l'estimation par l'estimation elle-même et s'exprime en pourcentage de l'estimation.

Par exemple, supposons que, d'après les résultats de l'enquête, l'on estime que 30,9 % des ménages canadiens n'avaient jamais utilisé Internet à la maison, au travail, à l'école ou à tout autre endroit en 2002 (GUQ02 = 2, NON), et l'on constate que l'erreur-type de cette estimation est de 0,00360. On calculé donc le coefficient de variation de l'estimation comme suit :

$$
\left(\frac{0,00360}{0,309}\right) \times 100 \% = 1,2 %
$$

De plus amples renseignements sur le calcule du coefficient de variation, se trouve au chapitre 10.0.
### *9.0 Lignes directrices pour la totalisation, l'analyse et la diffusion de données*

Ce chapitre renferme un aperçu des lignes directrices que doivent respecter les utilisateurs qui totalisent, analysent, publient ou diffusent autrement des données calculées à partir des fichiers de microdonnées d'enquêtes. Ces lignes directrices devraient permettre aux utilisateurs de microdonnées de produire les mêmes chiffres que ceux produits par Statistique Canada ainsi que des chiffres actuellement inédits de façon conforme à ces mêmes lignes directrices établies.

# *9.1 Lignes directrices sur l'arrondissement d'estimations*

Afin que les estimations qu'on doit publier ou autrement diffuser qui seront calculées à partir de ces fichiers de microdonnées correspondent à celles produites par Statistique Canada, nous conseillons vivement aux utilisateurs à respecter les lignes directrices qui suivent en ce qui concerne l'arrondissement de telles estimations :

- a) Les estimations dans le corps d'un tableau statistique doivent être arrondies à la centaine près à l'aide de la technique d'arrondissement normale. Suivant cette technique, si le premier ou le seul chiffre à supprimer se situe entre 0 et 4, on ne modifie pas le dernier chiffre à conserver. Si le premier ou le seul chiffre à supprimer se situe entre 5 et 9, on accroît de 1 le dernier chiffre à conserver. Par exemple, suivant la technique d'arrondissement normale à la centaine près, si les deux derniers chiffres se situent entre 00 et 49, on les remplace par 00 et on laisse inchangé le chiffre précédent (celui des centaines). Si les derniers chiffres se situent entre 50 et 99, on les remplace par 00 et on accroît de 1 le chiffre précédent.
- b) Les totaux partiels marginaux et des totaux marginaux des tableaux statistiques doivent être calculés à partir de leurs composantes non arrondies correspondantes, puis ensuite être arrondis à leur tour à la centaine près à l'aide de la technique d'arrondissement normale.
- c) Les moyennes, les proportions, les taux et les pourcentages doivent être calculés à partir de composantes non arrondies (c'est-à-dire des numérateurs et/ou des dénominateurs), puis être arrondis à leur tour à une décimale à l'aide de la technique d'arrondissement normale. Dans le cas d'un arrondissement normal à un seul chiffre, si le dernier ou le seul chiffre à supprimer se situe entre 0 et 4, on ne modifie pas le dernier chiffre à conserver. Si le premier ou le seul chiffre à supprimer se situe entre 5 et 9, on accroît de 1 le dernier chiffre à conserver.
- d) Les sommes et les différences d'agrégats (ou des rapports) doivent être calculées à partir de leurs composantes non arrondies correspondantes, puis être arrondies à leur tour à la centaine près (ou à la décimale près) à l'aide de la technique d'arrondissement normale.
- e) Dans les cas, où, en raison de limites techniques ou d'autres limites, une technique d'arrondissement autre que la technique normale est utilisée produisant des estimations qui doivent être publiées ou autrement diffusées différentes des estimations correspondantes publiées par Statistique Canada, nous conseillons vivement aux utilisateurs d'en indiquer la raison de ces différences dans le ou les documents qui seront publiés ou diffusés.
- f) En aucun cas, les utilisateurs ne doivent publier ou autrement diffuser des estimations non arrondies. Des estimations non arrondies laissent entendre qu'elles sont plus précises qu'elles le sont en réalité.

# *9.2 Lignes directrices sur la pondération d'un échantillon pour une totalisation*

Le plan d'échantillonnage utilisé pour l'Enquête sur l'utilisation d'Internet à la maison (EUIM) n'était pas auto-pondéré. Lorsqu'ils produisent des estimations simples, y compris des tableaux statistiques ordinaires, les utilisateurs doivent appliquer le poids d'échantillonnage approprié.

Si l'on n'utilise pas des poids appropriés, on ne peut considérer les estimations calculées à partir des fichiers de microdonnées représentatives de la population visée par l'enquête et ces estimations ne correspondront pas à celles produites par Statistique Canada.

Les utilisateurs devraient également noter que certains progiciels pourraient peut-être ne pas permettre la production d'estimations correspondant exactement à celles qu'offre Statistique Canada, en raison du mode de traitement du champ du poids par ces progiciels.

# *9.3 Définitions de types d'estimation : catégoriques et quantitatives*

Avant de discuter de la façon dont on peut totaliser et analyser les données de l'EUIM, il est utile de décrire les deux principaux types d'estimations ponctuelles des caractéristiques de la population qu'on peut produire à partir du fichier de microdonnées créé pour l'EUIM.

# *9.3.1 Estimations catégoriques*

Les estimations catégoriques sont des estimations du nombre ou du pourcentage de membres de la population visée par l'enquête possédant certaines caractéristiques ou faisant partie d'une catégorie définie. Le nombre de ménages qui n'ont jamais utilisé Internet ou la proportion des ménages dans lesquels il y a un membre ou plus qui a déjà utilisé l'ordinateur à la maison pour le courrier électronique constitue un exemple de telles estimations. On peut aussi appeler une estimation du nombre de ménages possédant une certaine caractéristique une estimation d'un agrégat.

Exemples de questions catégoriques :

- Q: Au cours d'un mois habituel,quelle est la fréquence d'utilisation d'Internet par les membres de votre ménage à la maison?
- R: Au moins 7 fois par semaine, Au moins 4 fois par mois, etc.
- Q: Où situeriez-vous dans l'échelle suivante le revenu total provenant de toutes sources de tous les membres de votre ménage, avant impôt et autres retenues, pour les 12 derniers mois? Le revenu total du ménage était-il…
- R: Moins que 5 000 \$, Entre 5 000 \$ et 9 999 \$, etc.

# *9.3.2 Estimations quantitatives*

Les estimations quantitatives sont des estimations de totaux ou de moyennes, de médianes et d'autres mesures d'une tendance centrale de quantités reposant sur certains ou sur la totalité des membres de la population visée par l'enquête. Elles

comprennent aussi expressément des estimations de la forme  $\hat{X}/\hat{Y}$  où  $\hat{X}$  est une

estimation de la quantité totale de membres de la population visée par l'enquête et *Y*ˆ , une estimation du nombre d'unités de la population visée par l'enquête ayant contribué à en arriver à cette quantité totale.

Le nombre moyen de commandes de produits ou de services qui ont été effectuées par les ménages canadiens en 2002 sur Internet mais qui n'ont pas été payées directement constitue un exemple d'estimation quantitative. Le numérateur est une estimation du nombre total de commandes effectuées et non payées directement, et son dénominateur est le nombre de ménages ayant déclaré au moins une commande.

Exemples de questions quantitatives :

- Q : Au cours des 12 derniers mois, combien de commandes différentes de produits ou services ont été effectuées par votre ménage sur Internet, mais n'ont pas été payées directement sur Internet?
- R : | | | | Nombre de transactions
- Q : Au cours des 12 derniers mois, à combien évaluez-vous, en dollars canadiens, la valeur totale des produits et services que votre ménage a commandés par Internet, mais qui n'ont pas été payés directement sur Internet?
- R : | | | | | | | Montant total, arrondissez au dollar près

### *9.3.3 Totalisation d'estimations catégoriques*

On peut obtenir des estimations du nombre de gens possédant une certaine caractéristique à partir du fichier de microdonnées en additionnant les poids finals de tous les enregistrements présentant la ou les caractéristiques qui nous intéressent. On

obtient les proportions et les rapports de la forme  $\hat{X}/\hat{Y}$  en :

- a) additionnant les poids finals des enregistrements présentant la caractéristique qui nous intéresse pour le numérateur $(\hat{X})$ ,
- b) additionnant les poids finals des enregistrements présentant la caractéristique qui nous intéresse pour le dénominateur  $(\hat{Y})$ , puis en
- c) divisant l'estimation a) par celle de b)  $(\hat{X} / \hat{Y})$ .

### *9.3.4 Totalisation d'estimations quantitatives*

On peut obtenir des estimations de quantités à partir du fichier de microdonnées en multipliant la valeur de la variable qui nous intéressent par le poids final établi pour chaque enregistrement, puis en additionnant cette quantité pour tous les enregistrements qui nous intéressent. Par exemple, pour obtenir une estimation du nombre total de commandes de produits ou de services effectuées par les ménages canadiens en 2002 sur Internet et non payées directement par carte de crédit, multipliez la valeur déclarée à la question CMQ04 (nombre de commandes non payées sur Internet) par le poids final établi pour l'enregistrement, puis additionnez cette valeur pour tous les enregistrements portant la mention CMQ02 = 1 (un membre du ménage a effectué une commande sur Internet, commande pour laquelle le paiement a été fait, mais non directement sur Internet avec une carte de crédit).

Pour obtenir une moyenne pondérée de la forme  $\hat{X} / \hat{Y}$  , on calcule le numérateur  $(\hat{X})$ 

de la même façon qu'une estimation quantitative et on calcule le dénominateur  $(\hat{Y})$  de la même façon qu'une estimation catégorique. Pour estimer, par exemple, le nombre moyen de commandes de produits ou de services effectuées par les ménages canadiens en 2002 sur Internet et non payées directement,

- a) estimez le nombre total de commandes  $(\hat{X})$  tel qu'il est expliqué ci-dessus,
- b) estimez le nombre de ménages  $(\hat{Y})$  inclues dans cette catégorie en additionnant les poids finals de tous les enregistrements ayant la mention CMQ02 = 1, puis
- c) divisez l'estimation a) par l'estimation b)  $(\hat{X} / \hat{Y})$ .

# *9.4 Lignes directrices pour l'analyse statistique*

L'Enquête sur l'utilisation d'Internet à la maison repose sur un plan d'échantillonnage complexe comportant une stratification, plusieurs degrés de sélection et des probabilités inégales de sélection des répondants. L'utilisation des données tirées d'enquêtes aussi complexes présente des problèmes pour les analystes, parce que le plan d'enquête et les probabilités de sélection influencent les procédures d'estimation et de calcul de la variance qu'il faudrait utiliser. Il faut utiliser les poids de l'enquête pour que les estimations et les analyses de données d'enquête soient exemptes de biais.

Bien que de nombreuses procédures d'analyse qu'on trouve à l'intérieur de progiciels statistiques permettent l'utilisation de poids, la signification ou la définition du poids inclus dans ces procédures diffère de ce qui convient à la base de sondage d'une enquête-échantillon, de telle sorte que dans bien des cas les estimations produites au moyen de ces progiciels sont correctes, mais que les variances calculées sont mauvaises. Les tables de variabilité d'échantillonnage approximative qui les accompagnent renferment des variances approximatives pour des estimations simples comme des totaux, des proportions et des rapports (pour des variables qualitatives).

Pour d'autres techniques d'analyse (de régression linéaire, de régression logistique et de l'analyse de variance, par exemple), il existe une méthode qui peut rendre les variances calculées par l'application des progiciels normalisés plus significatives, en intégrant les probabilités inégales de sélection. L'application de cette méthode entraîne une remise à l'échelle des poids de façon à ce que le poids moyen soit de 1.

Supposons, par exemple, qu'il faut analyser tous les cas de ménages de province de Québec. Les étapes à suivre pour remettre à l'échelle les poids sont les suivantes :

- 1) sélectionner tous les ménages du fichier qui ont déclaré PROVINCE = 24, Québec;
- 2) calculer le poids MOYEN pour ces enregistrements en additionnant les poids originaux des ménages établis à partir du fichier de microdonnées pour ces enregistrements, puis le diviser par le nombre de ménages ayant déclaré PROVINCE = 24;
- 3) pour chacun de ces enregistrements, calculer un poids REMIS À L'ÉCHELLE égal au poids original des ménages divisé par le poids MOYEN;
- 4) effectuer l'analyse poutant sur ces enregistrements à l'aide du poids REMIS À L'ÉCHELLE.

Parce qu'on ne tient toujours compte ni de la stratification ni des grappes du plan d'échantillonnage, les estimations des variances calculées avec cette méthode risquent cependant d'être des sous-estimations.

Il faut connaître les détails du plan d'enquête pour calculer des estimations des variances plus précises. De tels détails ne peuvent être fournis dans le fichier de microdonnées pour des raisons de confidentialité. Statistique Canada peut, contre remboursement des frais, calculer des variances qui tiennent compte du plan complet d'échantillonnage pour beaucoup de statistiques.

# *9.5 Lignes directrices sur la diffusion de coefficients de variation*

Avant de diffuser et/ou de publier toutes estimations établies à partir de l'Enquête sur l'utilisation d'Internet à la maison, les utilisateurs devraient premièrement déterminer le niveau de qualité de cette estimation. Les niveaux de qualité sont *acceptable, médiocre* et *inacceptable*. Les erreurs d'échantillonnage et non dues à l'échantillonnage influencent la qualité des données comme il en a été question au chapitre 8.0. Aux fins du présent document, cependant, on ne déterminera le niveau de qualité d'une estimation qu'à partir d'une erreur d'échantillonnage dont rend compte le coefficient de variation indiqué à l'intérieur du tableau qui figure ci-dessous. Les utilisateurs devraient néanmoins s'assurer de lire le chapitre 8.0 pour être plus pleinement informés des caractéristiques relatives à la qualité de ces données.

On devrait premièrement déterminer le nombre d'enregistrements retenus pour le calcul de l'estimation. Si ce nombre est inférieur à 30, il faudrait considérer l'estimation pondérée comme étant de qualité inacceptable.

Pour les estimations pondérées fondées sur les tailles d'échantillons de 30 ou plus, les utilisateurs devraient déterminer le coefficient de variation de l'estimation et suivre les lignes directrices relatives au niveau de qualité qui figurent ci-dessous. Celles-ci devraient être appliquées pour la détermination du niveau de qualité d'une estimation aux estimations arrondies pondérées.

On peut considérer qu'il est possible de divulguer toutes les estimations. Celles d'un niveau de qualité médiocre ou inacceptable doivent cependant être accompagnées d'une mise en garde pour avertir les utilisateurs subséquents.

### **Lignes directrices relatives au niveau de qualité de l'estimation**

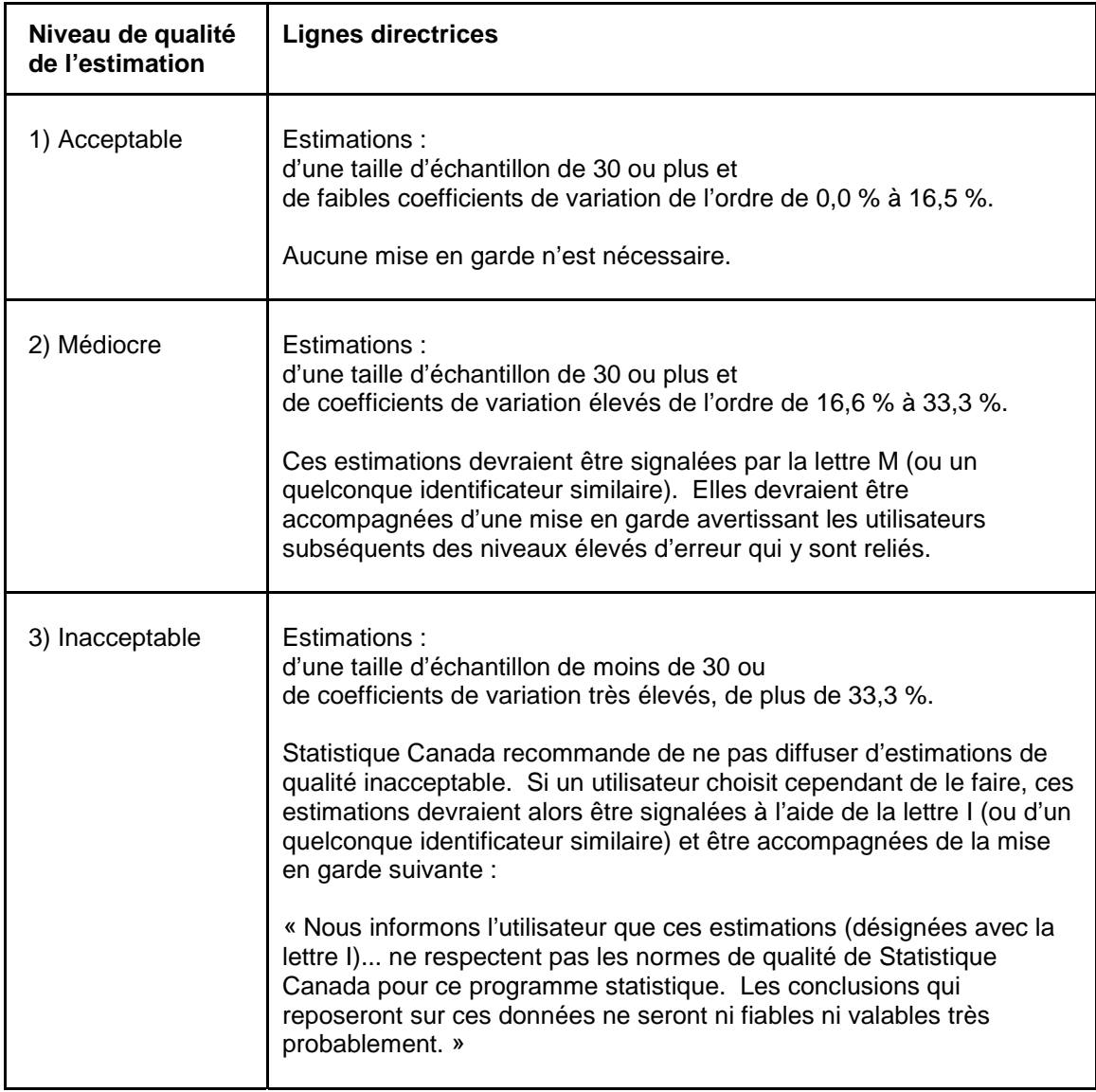

# *9.6 Seuils pour la diffusion des estimations pour l'Enquête sur l'utilisation d'Internet à la maison*

Le tableau ci-dessous fournit une indication de la précision des estimations des prévisions démographiques ainsi que les seuils de diffusion associés aux trois niveaux de qualité de l'estimation présentés à la section précédente. Ces seuils proviennent des tables de coefficients de variation (CV) dont il sera question au chapitre 10.0.

Par exemple, d'après le tableau, la qualité d'une estimation pondérée de 5 000 ménages possédant une telle caractéristique à Terre-Neuve-et-Labrador est médiocre.

Veuillez noter que ces seuils de diffusion correspondent aux estimations de chiffres de population seulement. Dans le cas d'estimations de rapports, les utilisateurs ne devraient pas utiliser la valeur du numérateur (ni le dénominateur) afin de trouver le niveau de qualité de l'estimation correspondant. La règle 4 à la section 10.1 ainsi que l'exemple 4 à la section 10.1.1 expliquent la bonne procédure à suivre dans le cas d'un rapport.

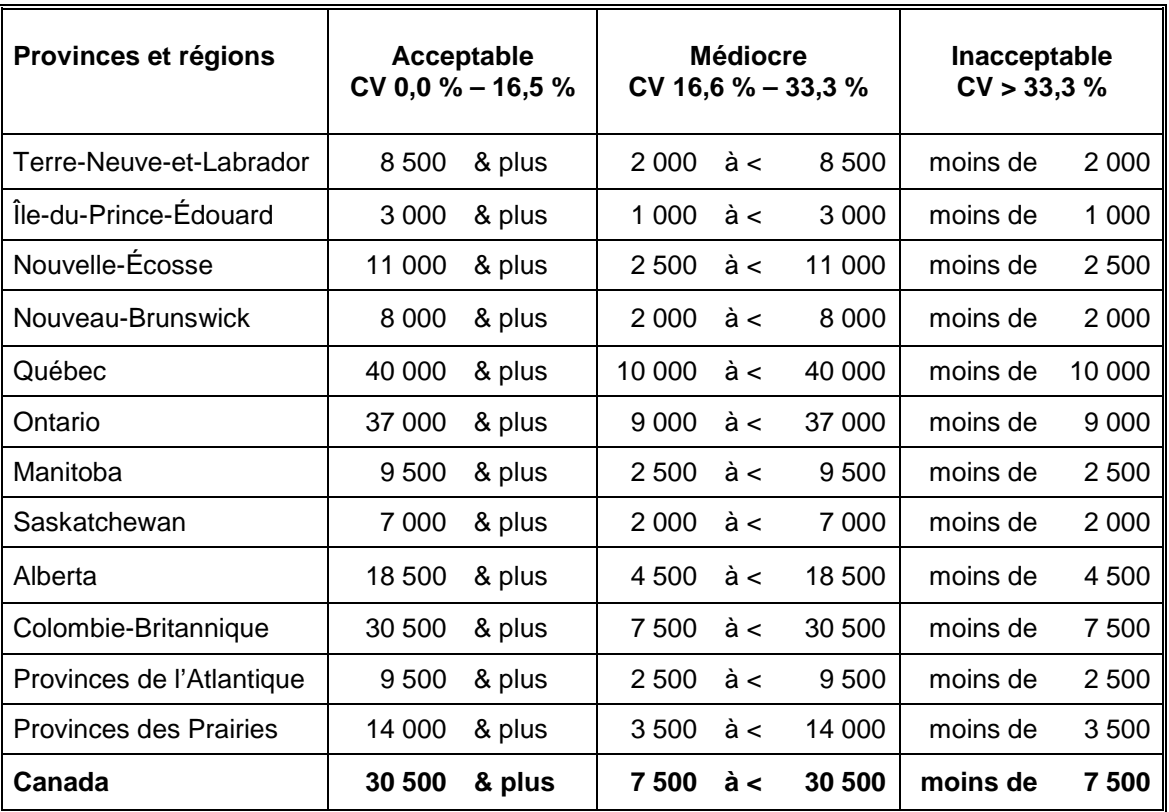

# *10.0 Tables de variabilité d'échantillonnage approximative*

Afin de fournir des coefficients de variation (CV) qui pourraient s'appliquer à un grand nombre d'estimations catégoriques produites à partir de ce fichier de microdonnées et auxquels il serait facilement possible pour l'utilisateur d'avoir accès, un ensemble de tables de variabilité d'échantillonnage approximative a été produit. Ces tables de CV permettent à l'utilisateur d'obtenir un coefficient approximatif de variation fondé sur la taille de l'estimation calculée à partir des données d'enquête.

On calcule les coefficients de variation à l'aide de la formule de la variance pour un échantillonnage aléatoire simple auquel on intègre un facteur qui reflète la nature du plan d'échantillonnage, qui est à plusieurs degrés et qui prévoit la formation de grappes. On a déterminé ce facteur, appelé l'effet du plan, en calculant premièrement les effets du plan pour une vaste gamme de caractéristiques, puis en choisissant parmi ces dernières une valeur modérée (habituellement le 75<sup>e</sup> percentile) à utiliser à l'intérieur de ces tables de CV qui s'appliqueraient ensuite à l'ensemble entier de caractéristiques

Le tableau ci-dessous montre la valeur modérée des effets du plan, ainsi que les tailles de l'échantillon et les chiffres de population selon la province qu'on a utilisés pour produire les tables de variabilité d'échantillonnage approximative de l'Enquête sur l'utilisation d'Internet à la maison (EUIM).

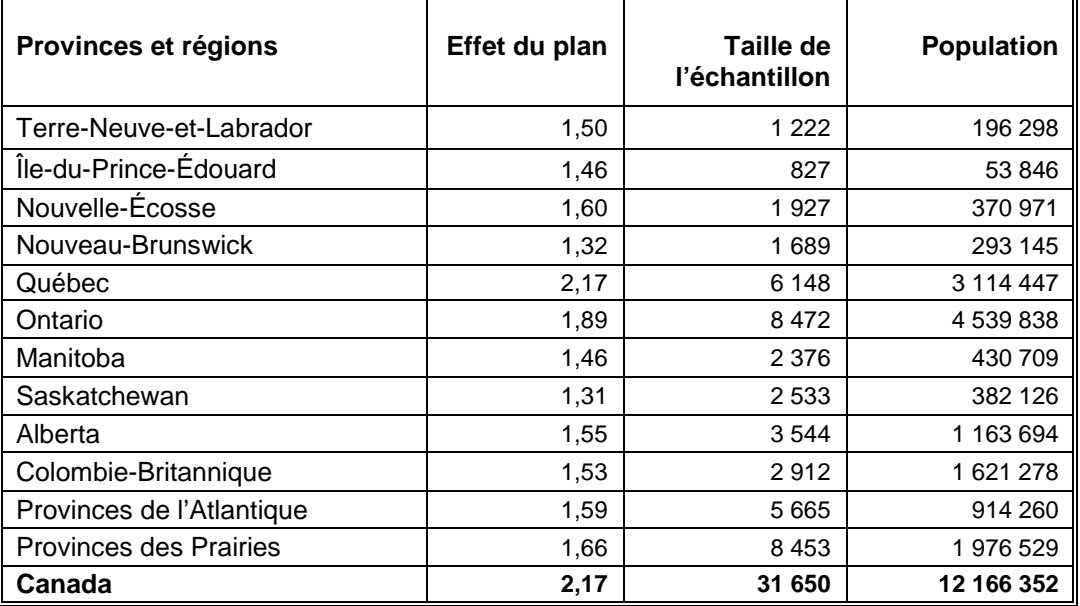

Tous les coefficients de variation inclus dans les tables de variabilité d'échantillonnage approximative sont approximatifs et donc non officiels. On peut obtenir de Statistique Canada, contre remboursement des frais, des estimations de la variance réelle pour des variables précises. Étant donné que le CV approximatif est une estimation prudente, l'utilisation de la variance réelle estimée permettrait aux utilisateurs de passer d'un niveau de qualité à un autre. Par exemple, une estimation *médiocre* pourrait devenir *acceptable* si elle était fondée sur le calcul du CV exact.

Rappelez-vous que : Si le nombre d'observations sur lesquelles une estimation est basée est inférieur à 30, l'estimation pondérée est très probablement considérée de qualité inacceptable et Statistique Canada recommande de ne pas diffuser une telle estimation, indépendamment de la valeur du coefficient de variation.

# *10.1 Comment utiliser les tables de coefficients de variation pour des estimations catégoriques*

Les règles qui suivent devraient permettre à l'utilisateur de déterminer les coefficients de variation approximatifs à partir des tables de variabilité d'échantillonnage approximative pour des estimations du nombre, de la proportion ou du pourcentage de membres de la population visée par l'enquête possédant une certaine caractéristique et pour des rapports et des différences entre de telles estimations.

### **Règle 1 : Estimations du nombre de ménages possédant une caractéristique donnée (agrégats)**

Le coefficient de variation dépend uniquement de la taille de l'estimation elle-même. Dans la table de variabilité d'échantillonnage approximative pour la région géographique appropriée, repérez le nombre estimé dans la colonne la plus à gauche (intitulée « Numérateur du pourcentage ») et suivez les astérisques (le cas échéant) jusqu'au premier chiffre rencontré. Ce chiffre est le coefficient de variation approximatif.

### **Règle 2 : Estimations de proportions ou de pourcentages de ménages possédant une caractéristique donnée**

Le coefficient de variation d'une proportion estimée ou d'un pourcentage estimé dépend à la fois de la taille de la proportion ou du pourcentage et de la taille du total sur lequel la proportion ou le pourcentage repose. Les proportions estimées ou les pourcentages estimés sont relativement plus fiables que les estimations correspondantes du numérateur de la proportion ou du pourcentage, lorsque la proportion ou que le pourcentage repose sur un sous-groupe de la population. La proportion, par exemple, des ménages qui n'ont jamais utilisé la communication par ordinateur est plus fiable que le nombre estimé de ménages qui n'ont jamais utilisé la communication par ordinateur. (Remarquez que dans les tables la valeur des coefficients de variation diminue lorsqu'on les lit de gauche à droite.)

Lorsque la proportion ou que le pourcentage repose sur la population totale de la région géographique visée par la table, le CV de la proportion ou du pourcentage est le même que le coefficient de variation du numérateur de la proportion ou du pourcentage. On peut, dans ce cas, appliquer la règle 1.

Lorsque la proportion ou que le pourcentage repose sur un sous-ensemble de la population totale (p. ex., comme ses membres d'une province ou d'une région métropolitaine de recensement particulière), on devrait faire référence à la proportion ou au pourcentage (dans le haut de la table) et au numérateur de la proportion ou du pourcentage (dans la colonne de gauche de la table). L'intersection de la rangée et de la colonne appropriées donne le coefficient de variation.

### **Règle 3 : Estimations de différences entre des agrégats ou des pourcentages**

L'erreur-type d'une différence entre deux estimations est approximativement égale à la racine carrée de la somme des carrés de chaque erreur-type considérée séparément. C'est-à-dire que l'erreur-type d'une différence  $(\hat{d} = \hat{X}_1 - \hat{X}_2)$  est:

$$
\sigma_{\hat{d}} = \sqrt{(\hat{X}_1 \alpha_1)^2 + (\hat{X}_2 \alpha_2)^2}
$$

où  $\hat{X}_1$  est l'estimation 1,  $\hat{X}_2$  est l'estimation 2 et  $\alpha_1$  et  $\alpha_2$  sont les coefficients de variation de  $\hat{X_1}$  et  $\hat{X_2}$  respectivement. Le coefficient de variation de  $\hat{d}$  est donné par  $\sigma_{\hat{d}}$  /  $\hat{d}$  . Cette formule est exacte pour la différence entre des caractéristiques distinctes et non corrélées, mais n'est autrement qu'approximative.

### **Règle 4 : Estimations de rapports**

Si le numérateur est un sous-ensemble du dénominateur, on devrait convertir le rapport en un pourcentage et appliquer la règle 2. Cela s'appliquerait, par exemple, si le dénominateur était le nombre de ménages qui n'ont déjà utilisé Internet et le numérateur, le nombre de ménages qui n'ont jamais utilisé Internet et ont un ordinateur à la maison.

Si le numérateur n'est pas un sous-ensemble du dénominateur, comme dans l'exemple du rapport du nombre de ménages du Québec qui, au cours d'un mois habituel, utilisent un ordinateur à la maison pour effectuer des transactions bancaires électroniques comparativement au nombre de ménages de l'Ontario qui, au cours d'un mois habituel, utilisent un ordinateur à la maison pour la même raison, l'écart-type du rapport des estimations est approximativement égal à la racine carrée de la somme des carrés de chaque coefficient de variation considéré

séparément multipliée par  $\hat{R}$  . C'est-à-dire que l'erreur-type d'un rapport  $(\hat{R} = \hat{X}_1 / \hat{X}_2)$  est :

$$
\sigma_{\hat{\kappa}} = \hat{R} \sqrt{{\alpha_1}^2 + {\alpha_2}^2}
$$

où  $α_1$  et  $α_2$  sont les coefficients de variation de  $\hat{X}_1$  et de  $\hat{X}_2$  respectivement. Le coefficient de variation de  $\hat{R}$  est donné par  $\sigma_{\hat{R}}$  /  $\hat{R}$  . La formule tendra à surestimer l'erreur, si  $\hat{X}_1$  et  $\hat{X}_2$  sont corrélés positivement et à la sous-estimer si  $\hat{X}_1$  et  $\hat{X}_2$  le sont négativement.

### **Règle 5 : Estimations de différences de rapports**

Dans ce cas, on combine les règles 3 et 4. On détermine premièrement les coefficients de variation pour les deux rapports à l'aide de la règle 4, puis on trouve le coefficient de variation de leur différence au moyen de la règle 3.

# *10.1.1 Exemples d'utilisation des tables de coefficients de variation pour des estimations catégoriques*

Les exemples ci-dessous utilisent des données du fichier de l'Enquête sur l'utilisation d'Internet à la maison 2002 et sont destinés à aider les utilisateurs à appliquer les règles que nous venons de présenter.

### **Exemple 1 : Estimations du nombre de ménages possédant une caractéristique donnée (agrégats)**

Supposons qu'un utilisateur estime à 3 757 514 le nombre de ménages qui n'ont jamais utilisé Internet (GUQ02 = 2, NON). Comment l'utilisateur détermine-t-il le coefficient de variation de cette estimation?

- 1) Reportez-vous à la table de coefficients de variation pour le CANADA.
- 2) L'agrégat estimé (3 757 514) ne figure pas dans la colonne de gauche (la colonne « Numérateur du pourcentage »); il faut donc utiliser le chiffre qui s'en rapproche le plus, c'est-à-dire 4 000 000.

### 3) On trouve le coefficient de variation pour un agrégat estimé en se reportant à la première entrée autre que des astérisques sur cette rangée, c'est-à-dire 1,2 %.

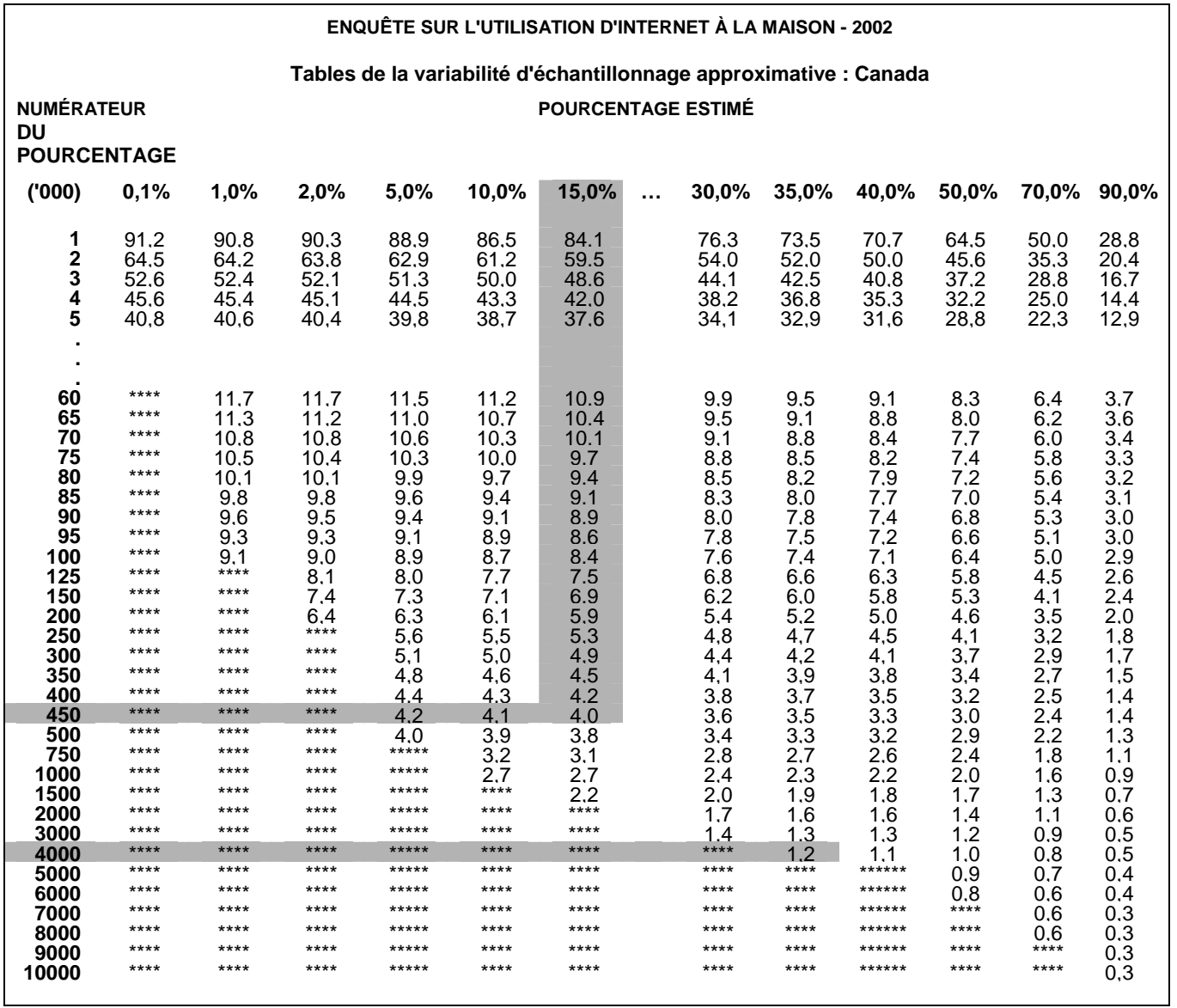

4) Le coefficient de variation approximatif de l'estimation est donc 1,2 %. Le résultat selon lequel il y avait 3 757 514 ménages (à être arrondie d'après les lignes directrices tel qu'il est indiqué à la section 9.1) qui n'ont jamais utilisé Internet, peut être publié sans réserve.

### **Exemple 2 : Estimations de proportions ou de pourcentages de ménages possédant une caractéristique donnée**

Supposons qu'un utilisateur estime à 470 656 / 3 757 514 = 12,5 % la proportion de ménages qui n'ont jamais utilisé Internet (GUQ02 = 2, NON) et qui ont déclaré avoir un ordinateur à la maison (NUQ03 = 1, OUI). Comment l'utilisateur détermine-t-il le coefficient de variation de cette estimation?

1) Reportez-vous à la table de coefficients de variation pour le CANADA (voir cidessus).

- 2) Parce que l'estimation est un pourcentage fondé sur un sous-ensemble de la population totale (c'est-à-dire les ménages qui n'ont jamais utilisé Internet), il faut utiliser à la fois le pourcentage (12,5 %) et la portion numérateur du pourcentage (470 656) pour déterminer le coefficient de variation.
- 3) Le numérateur, 470 656, ne figure pas dans la colonne de gauche (la colonne « Numérateur du pourcentage »); il faut donc utiliser le chiffre qui s'en rapproche le plus, c'est-à-dire 450 000. De même, l'estimation du pourcentage ne figure sous aucun des titres de colonne; il faut donc utiliser la proportion qui s'en rapproche le plus, c'est-à-dire 15,0 %.
- 4) La proportion indiquée à l'intersection de la rangée et de la colonne utilisées, c'est-àdire 4,0 %, est le coefficient de variation à employer.
- 5) Le coefficient de variation approximatif de l'estimation est donc 4,0 %. Le résultat selon lequel 12,5 % des ménages qui n'ont jamais utilisé Internet ont un ordinateur à la maison, peut être publié sans réserve.

### **Exemple 3 : Estimations de différences entre des agrégats ou des pourcentages**

Supposons qu'un utilisateur estime à 1 192 540 / 3 114 447 = 38,3 % la proportion de ménages au Québec (PROVINCE = 24) qui ont déclaré avoir un ou plusieurs membres de leur ménage utilisent un ordinateur à la maison, au cours d'un mois habituel, pour le courrier électronique (HUQ11 = 1, OUI) par rapport à 2 523 213 / 4 539 838 = 55,6 % la proportion de ménages en Ontario (PROVINCE = 35) qui ont déclaré avoir un ou plusieurs membres de leur ménage qui utilisent un ordinateur à la maison, au cours d'un mois habituel, pour le courrier électronique (HUQ11 = 1, OUI). Comment l'utilisateur détermine-t-il le coefficient de variation de la différence entre ces deux estimations?

1) L'utilisation des tables de coefficients de variation pour le QUÉBEC et l'ONTARIO de la même manière que celle décrite dans l'exemple 1 donne un CV de l'estimation de 2,7 % pour les ménages au Québec et un CV de l'estimation de 1,0 % pour les ménages en Ontario.

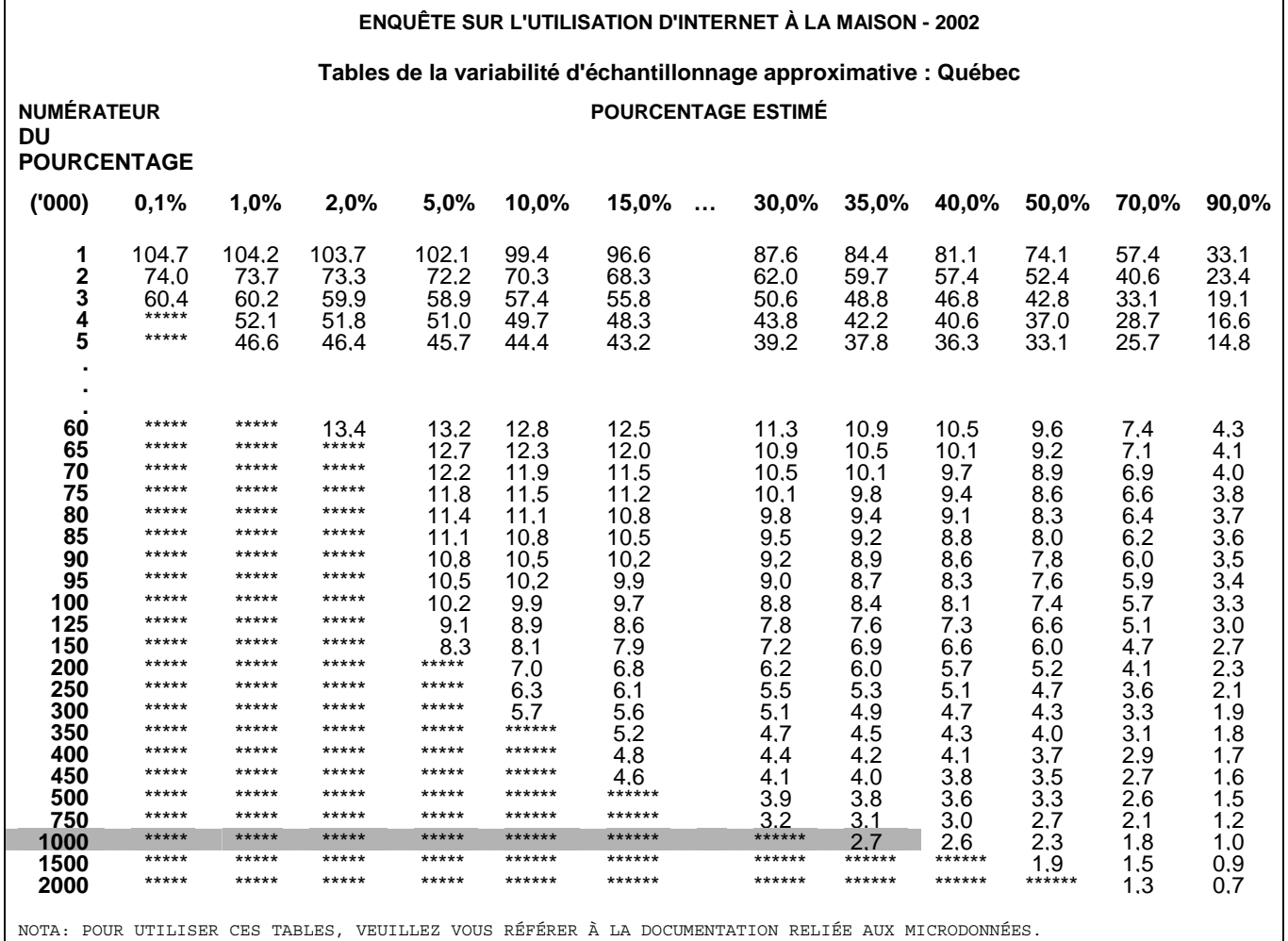

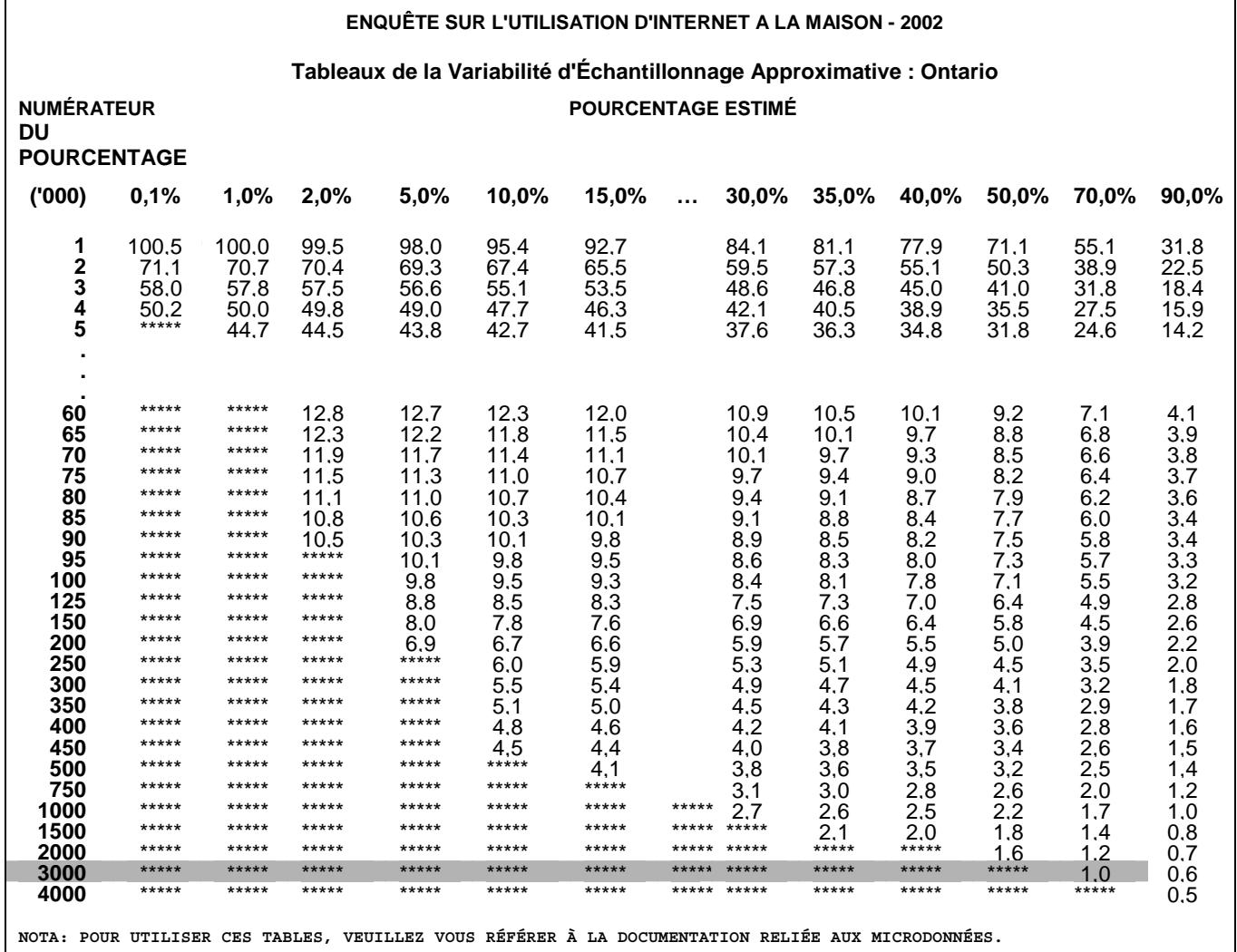

2) Si l'on utilise la règle 3, l'erreur-type d'une différence  $\left( \hat{d} = \hat{X}_1 - \hat{X}_2 \right)$  est :

$$
\sigma_{\hat{d}} = \sqrt{(\hat{X}_1 \alpha_1)^2 + (\hat{X}_2 \alpha_2)^2}
$$

où  $\hat{X}_1$  est l'estimation 1 (Québec),  $\hat{X}_2$  est l'estimation 2 (Ontario) et  $\alpha_1$  et  $\alpha_2$  sont les coefficients de variation de  $\hat{X}_1$  et de  $\hat{X}_2$  respectivement.

C'est-à-dire que l'erreur-type de la différence  $\,\hat{d}\,$  = 0,383 - 0,556 = 0,173 est :

$$
\sigma_{\hat{d}} = \sqrt{[(0,383)(0,027)]^2 + [(0,556)(0,010)]^2}
$$
  
=  $\sqrt{(0,0001069) + (0,0000309)}$   
= 0,0117

3) Le coefficient de variation de  $\hat{d}$  est donné par

$$
\sigma_{\hat{d}} / \hat{d} = 0.0117 / 0.173 = 0.068.
$$

4) Le coefficient de variation approximatif de la différence entre les estimations est donc 6,8 %, ce qu'on peut diffuser sans réserve.

### **Exemple 4 : Estimations de rapports**

Supposons qu'un utilisateur estime à 1 192 540 le nombre de ménages au Québec qui ont déclaré avoir un ou plusieurs membres de leur ménage qui utilisent un ordinateur à la maison, au cours d'un mois habituel, pour le courrier électronique (HUQ11 = 1, OUI) et à 2 523 213 le nombre de ménages en Ontario dans la même situation (HUQ11 = 1, OUI). L'utilisateur est intéressé à comparer l'estimation des ménages du Québec à celle des ménages de l'Ontario sous la forme d'un rapport. Comment l'utilisateur détermine-t-il le coefficient de variation de cette estimation?

- 1) Tout d'abord, cette estimation est une estimation d'un rapport, à l'intérieur duquel le numérateur de l'estimation ( $\hat{X}_1$ ) est le nombre de ménages au Québec ayant déclaré avoir un ou plusieurs membres de leur ménage qui utilisent, au cours d'un mois habituel, un ordinateur à la maison pour le courrier électronique. Le dénominateur de l'estimation ( $\hat{X}_2$ ) est le nombre de ménages en Ontario dans la même situation.
- 2) Reportez-vous aux tables de coefficients de variation pour le QUÉBEC et pour l'ONTARIO (voir ci-dessus).
- 3) Le numérateur de cette estimation de rapport est 1 192 540. Le chiffre qui s'en rapproche le plus est 1 000 000. On trouve le coefficient de variation pour cette estimation en se reportant à la première entrée autre que des astérisques sur cette ligne dans la table de CV pour QUÉBEC, c'est-à-dire 2,7 %.
- 4) Le dénominateur de cette estimation de rapport est 2 523 213. Le chiffre qui s'en rapproche le plus est 3 000 000. On trouve le coefficient de variation pour cette estimation en se reportant à la première entrée autre que des astérisques sur cette ligne dans la table de CV pour ONTARIO, c'est-à-dire 1,0 %.
- 5) Le coefficient de variation approximatif de l'estimation du rapport est donné par la règle 4, qui est :

$$
\alpha_{\hat{R}} = \sqrt{{\alpha_1}^2 + {\alpha_2}^2}
$$

où  $α_1$  et  $α_2$  sont les coefficients de variation de  $\hat{X}_1$  et de  $\hat{X}_2$  respectivement.

C'est-à-dire que :

$$
\alpha_{\hat{R}} = \sqrt{(0.027)^2 + (0.010)^2}
$$
  
=  $\sqrt{0.000729 + 0.0001}$   
= 0.029

Le rapport obtenu des ménages Québec:Ontario qui ont déclaré avoir un ou plusieurs membres de leur ménage qui utilisent l'ordinateur à la maison, au cours d'un mois habituel, pour le courrier électronique est 1 192 540 / 2 523 213, c'est-à-dire 0,47:1 (à être arrondie d'après les lignes directrices tel qu'il est indiqué à la section 9.1). Le coefficient de variation de cette estimation est 2,9 %, ce qu'on peut diffuser sans réserve.

# *10.2 Comment utiliser les tables de coefficients de variation pour obtenir des limites de confiance*

Même si l'on utilise beaucoup les coefficients de variation, l'intervalle de confiance d'une estimation est une mesure plus intuitivement significative de l'erreur d'échantillonnage. Un intervalle de confiance constitue une déclaration du niveau de confiance selon laquelle la valeur vraie pour la population se situe à l'intérieur d'une gamme précisée de valeurs. On peut, par exemple, décrire comme suit un intervalle de confiance de 95 % :

Si l'on répète indéfiniment l'échantillonnage de la population, chaque échantillon menant à un nouvel intervalle de confiance pour une estimation, l'intervalle englobera alors dans 95 % des échantillons la valeur vraie de la population.

On peut obtenir, à l'aide de l'erreur-type d'une estimation, des intervalles de confiance pour des estimations en partant de l'hypothèse qu'aux termes d'un échantillonnage répété de la population, les diverses estimations obtenues pour une caractéristique donnée de la population se répartiront normalement autour de la valeur vraie de la population. Selon cette hypothèse, il y a environ 68 chances sur 100 que l'écart entre une estimation de l'échantillon et la valeur vraie pour la population soit inférieur à une erreur-type, environ 95 chances sur 100 que l'écart soit inférieur à deux erreurs-types et environ 99 chances sur 100 que l'écart soit inférieur à trois erreurs-types. On appelle ces différents degrés de confiance des niveaux de confiance.

On exprime généralement des intervalles de confiance pour une estimation,  $\,\hat{X}$  , sous forme de deux chiffres, un inférieur et un supérieur à l'estimation, comme étant

 $\left( \hat{X}-k, \; \hat{X}+k \right)$ , où on détermine  $\,k\,$  suivant le niveau de confiance désiré et l'erreur d'échantillonnage de l'estimation.

On peut calculer directement des intervalles de confiance pour une estimation à partir des tables de variabilité d'échantillonnage approximative, en déterminant d'abord à partir de la table appropriée le coefficient de variation de l'estimation *X*ˆ , puis en utilisant la formule suivante pour le convertir à un intervalle de confiance  $({IC}_i)$ :

$$
IC_{\hat{x}} = \left(\hat{X} - t\hat{X}\alpha_{\hat{x}}, \hat{X} + t\hat{X}\alpha_{\hat{x}}\right)
$$

où  $\alpha_{\hat x}^{\phantom{\dag}}$  est le coefficient de variation déterminé de  $\,{\hat X}$  , et

*t* = 1 si l'on désire un intervalle de confiance de 68 %;

- *t* = 1,6 si l'on désire un intervalle de confiance de 90 %;
- *t* = 2 si l'on désire un intervalle de confiance de 95 %;

*t* = 2,6 si l'on désire un intervalle de confiance de 99 %.

Nota : Les lignes directrices sur la diffusion des estimations s'appliquent également aux intervalles de confiance. S'il est impossible, par exemple, de diffuser une estimation, on ne peut alors pas non plus communiquer un intervalle de confiance.

### *10.2.1 Exemple d'utilisation des tables de coefficients de variation pour obtenir des limites de confiance*

On calculerait comme suit un intervalle de confiance de 95 % pour la proportion estimée des ménages qui n'ont jamais utilisé Internet mais qui ont un ordinateur à la maison (d'après l'exemple 2 de la section 10.1.1) :

 $\hat{X}$  = 12,5 % (ou exprimé sous forme de proportion 0,125)

 $t = 2$ 

 $\alpha_{\hat{v}} = 4.0$  % (0,040 exprimé sous forme de proportion) est le CV de cette estimation, déterminé à partir des tables.

> $IC<sub>z</sub> = \{0,125 - (2) (0,125) (0,040), 0,125 + (2) (0,125) (0,040)\}$  $\overline{IC}_3 = \{0, 125 - 0, 010, 0, 125 + 0, 010\}$  $\textit{IC}_{\hat{r}} = \{0, 115, 0, 135\}$

Avec un intervalle de confiance de 95 %, on peut dire qu'entre 11,5 % et 13,5 % des ménages qui n'ont jamais utilisé Internet ont déclaré avoir un ordinateur à la maison.

# *10.3 Comment utiliser les tables de coefficients de variation pour effectuer un test t*

On peut aussi utiliser des erreurs-types pour effectuer des tests d'hypothèses, une procédure destinée à distinguer des paramètres d'une population à l'aide d'estimations d'un échantillon. Ces estimations peuvent être des chiffres, des moyennes, des pourcentages, des rapports, etc. Les tests peuvent être effectués à divers niveaux de signification, où un niveau de signification est la probabilité de conclure que les caractéristiques sont différentes quand, en fait, elles sont identiques.

Supposons que  $\hat{X}_1$  et  $\hat{X}_2$  sont des estimations d'un échantillon pour deux caractéristiques qui nous intéressent. Supposons également que l'erreur-type de la différence  $\hat{X}_1$  -  $\hat{X}_2$  est  $\sigma_{\hat{a}}$  .

$$
\text{Si } t = \frac{\hat{X}_1 - \hat{X}_2}{\sigma_{\hat{d}}}
$$

se situe entre -2 et 2, aucune conclusion à propos de la différence entre les caractéristiques n'est alors justifiée au niveau de signification de 5 %. Si, cependant, ce rapport est inférieur à -2 ou supérieur à +2, la différence observée est significative au niveau de 0,05. C'est-à-dire que la différence entre les estimations est significative.

# *10.3.1 Exemple d'utilisation des tables de coefficients de variation pour effectuer un test t*

Supposons que l'utilisateur désire tester, au niveau de signification de 5 %, l'hypothèse selon laquelle il n'y a pas de différence entre la proportion de ménages au Québec qui ont déclaré qu'un ou plusieurs membres de leur ménage utilisent, au cours d'un mois habituel, un ordinateur à la maison pour le courrier électronique et la proportion chez les ménages de l'Ontario qui ont déclaré la même chose. D'après l'exemple 3 à la section 10.1.1, il s'est avéré que l'erreur-type de la différence entre ces deux estimations était 0,0117. Par conséquent,

$$
t = \frac{\hat{X}_1 - \hat{X}_2}{\sigma_{\hat{d}}} = \frac{0,383 - 0,556}{0,0117} = \frac{-0,173}{0,0117} = -14,8
$$

Puisque *t* = -14,8 est inférieur à -2, il faut en conclure qu'il existe une différence significative entre les deux estimations au niveau de signification de 0,05.

# *10.4 Coefficients de variation pour des estimations quantitatives*

Il faudrait produire des tables spéciales afin de déterminer l'erreur d'échantillonnage d'estimations quantitatives, ce qui n'a pas été fait, parce que la plupart des variables pour l'Enquête sur l'utilisation d'Internet à la maison sont principalement de nature catégoriques.

En général cependant, le coefficient de variation d'un total quantitatif sera supérieur au coefficient de variation de l'estimation de la catégorie correspondante (c'est-à-dire l'estimation du nombre de ménages retenues dans l'estimation quantitative). S'il est impossible de diffuser l'estimation de la catégorie correspondante, on ne pourra pas non plus communiquer l'estimation quantitative. Par exemple, le coefficient de variation du nombre total de commandes de produits ou de services serait supérieur au coefficient de variation de la proportion correspondante de ménages qui ont effectué une commande de produits ou de services. S'il est impossible, par conséquent, de diffuser le coefficient de variation de la proportion, on ne pourra pas non plus alors communiquer le coefficient de variation de l'estimation quantitative correspondante.

On peut calculer au besoin des coefficients de variation de telles estimations pour une estimation précise à l'aide d'une technique appelée pseudo-répétition, ce qui veut dire diviser les enregistrements inclus dans les fichiers de microdonnées en sous-groupes (ou répétitions) et déterminer la variation à l'intérieur de l'estimation de répétition en répétition. Les utilisateurs désireux de calculer des coefficients de variation pour des estimations quantitatives peuvent communiquer avec Statistique Canada afin d'en obtenir des conseils sur l'allocation d'enregistrements à des répétitions appropriées et sur les formules à employer à l'intérieur de ces calculs.

# *10.5 Tables de coefficients de variation*

#### **ENQUÊTE SUR L'UTILISATION D'INTERNET À LA MAISON - 2002**

**Tables de la variabilité d'échantillonnage approximative : Terre-Neuve-et-Labrador** 

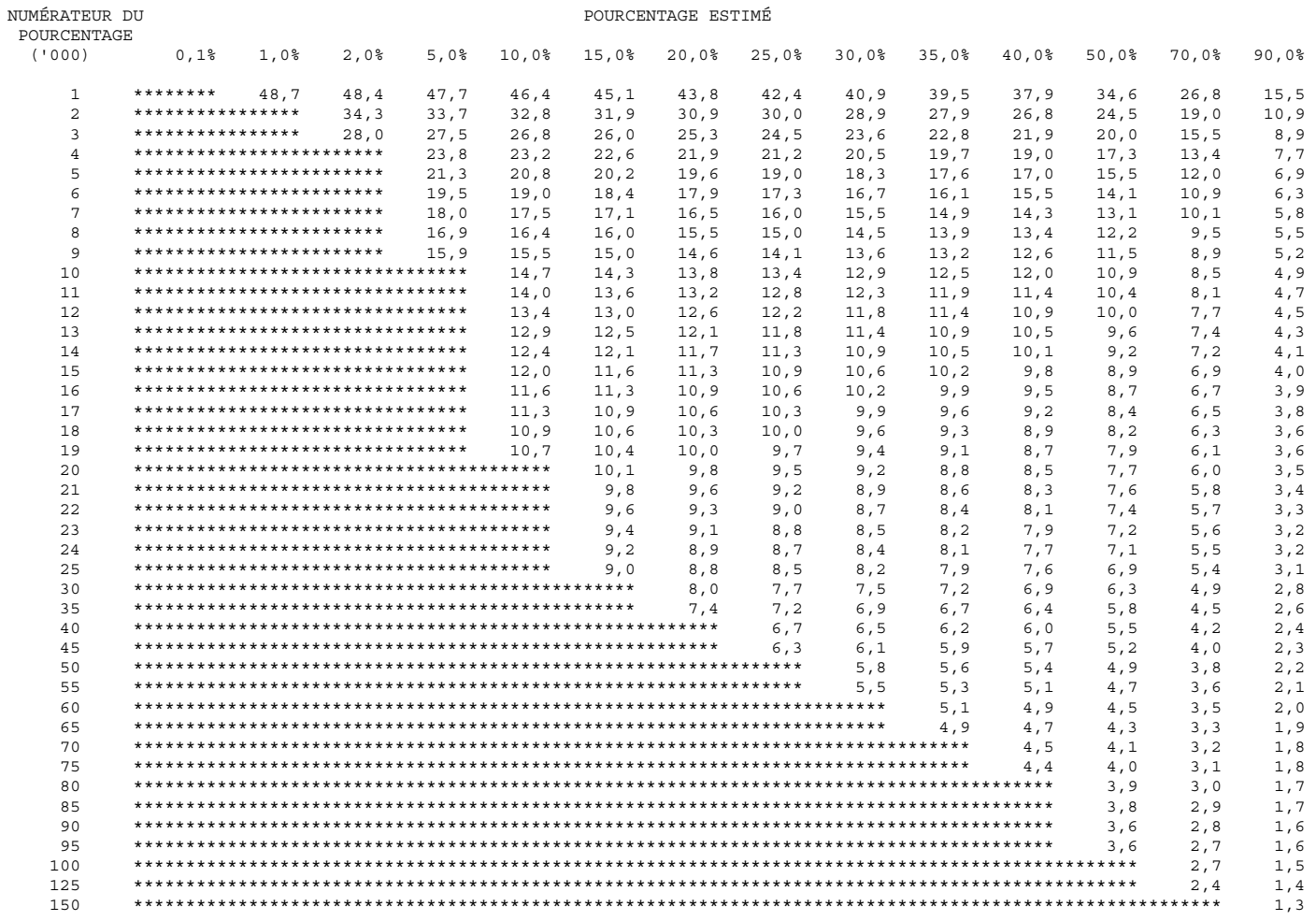

#### NUMÉRATEUR DU POURCENTAGE ESTIMÉ **POURCENTAGE**  $(1000)$  $0,1$ %  $1,0$ %  $2,0%$  $5,0%$ 10,0% 15,0% 20,0% 25,0% 30,0% 35,0%  $40,0%$  $50,0%$ 70,0%  $90,0%$ \*\*\*\*\*\*\*\*\*\*\*\*\*\*\*\*  $\mathbf{1}$  $30.3$  $29.8$  $29,0$  $28, 2$  $27,4$  $26$  ,  $5\,$  $25, 6$  $24\,, 7$  $23.7$  $21.6$  $16.8$  $9,7$ \*\*\*\*\*\*\*\*\*\*\*\*\*\*\*\*\*\*\*\*\*\*\*\*\*  $21,1$  $20, 5$  $19, 9$  $19,3$  $18,7$  $18,1$  $17,4$  $16, 8$  $15, 3$  $11,8$  $\overline{a}$  $6, 8$ \*\*\*\*\*\*\*\*\*\*\*\*\*\*\*\*\*\*\*\*\*\*\*\*\*\*\*\*\*\*\*\*\*  $\overline{3}$  $16, 8$  $16, 3$  $15,8$  $15, 3$  $14,8$  $14, 2$  $13,7$  $12,5$  $9,7$  $5,6$ \*\*\*\*\*\*\*\*\*\*\*\*\*\*\*\*\*\*\*\*\*\*\*\*\*\*\*\*\*\*\*\*  $\overline{4}$  $14$  ,  $5\,$  $14,1$ 13,7  $13, 2$  $12, 8$  $12, 3$  $11,8$  $10, 8$  $8,4$  $4, 8$ \*\*\*\*\*\*\*\*\*\*\*\*\*\*\*\*\*\*\*\*\*\*\*\*\*\*\*\*\*\*\*\*\*  $\overline{a}$  $13,0$  $12,6$  $12, 2$  $11,8$  $11,4$  $11,0$  $10,6$  $9,7$  $7,5$  $\overline{4}$ , 3 6  $11, 5$  $11, 2$  $10, 8$  $10,4$  $10,1$  $9,7$  $8, 8$  $6, 8$  $3.9$ 7 10,7  $10, 3$  $10$  ,  $0\,$  $9,7$  $9, 3$  $9,0$  $\,8$  ,  $2$  $\,$  6 , 3  $\,$  $3,7$  $10.0$  $9,0$  $8,7$  $8,4$ 7,6  $5, 9$ 8  $9,7$  $9,4$  $3,4$  $\mathbf 9$  ,  $\mathbf 1$  $\,$  8  $\,$  ,  $\,$  8  $\bf 7$  ,  $\bf 2$  $\ensuremath{\mathsf{3}}$  ,  $\ensuremath{\mathsf{2}}$  $\mathsf{Q}$  $\,$  8  $,\,5$  $\,8$  ,  $2$  $\mathbf 7$  ,  $\mathbf 9$  $5\,,\,6$  $10$  $\,8$  ,  $\,4$  $\,$  8  $,\,1$  $7,8$  $7,5$  $6, 8$  $5, 3$  $8,7$  $3,1$  $11$  $8,0$  $7,7$  $7,4$  $7,1$  $\,$  6 , 5  $\,$  $5.1$  $2, 9$  $12$  $7,6$  $7,4$  $7,1$  $6, 8$  $6, 2$  $4, 8$  $2,8$  $13$  $7, 3$  $7\,,\,1$  $6\,,\,8$  $6, 6$  $6,0$  $4.6$  $2,7$ 14  $\,$  6 , 8  $\,$  $\,$  6 , 6  $\,$  $\,$  6 , 3  $\,$  $5\,,\,8$  $4\,,\,5$  $2\,, 6$ 15  $6, 6$  $6,4$  $6,1$  $5,6$  $4, 3$  $2, 5$ 16  $\,$  6 , 4  $\,$  $\,6$  ,  $2$  $5, 9$  $5\,,\,4$  $4\,,\,2$  $2\,$  ,  $4\,$  $17$  $6,0$  $5,7$  $5, 2$  $4,1$  $2,3$  $18$  $5.8$  $5,6$  $5$  ,  $1\,$  $3, 9$  $2, 3$  $19$ عاشاته  $5,0$  $3,8$  $2, 2$  $5,4$  $20$  $5.3$  $4, 8$  $3.7$  $2, 2$  $21$  $5, 2$  $4\,,\,7$  $\ensuremath{\mathsf{3}}$  ,  $\ensuremath{\mathsf{7}}$  $\mathbf 2$  ,  $\mathbf 1$  $22$  $4,6$  $3.6$  $2.1$ 23  $4\,$  ,  $\,5$  $\ensuremath{\mathsf{3}}$  ,  $\ensuremath{\mathsf{5}}$  $2\, , \, 0$ 24  $4, 4$  $3,4$  $2,0$  $25$  $4.3$  $3, 4$  $1,9$ 30  $3,1$  $1, 8$  $35$  $2.8$  $1\, ,$   $6\,$ 40  $***$  $1\, ,\, 5$

#### Tables de la variabilité d'échantillonnage approximative : Île-du-Prince-Édouard

NOTA : POUR UTILISER CES TABLES, VEUILLEZ VOUS RÉFÉRER À LA DOCUMENTATION RELIÉE AUX MICRODONNÉES.

 $45$ 

 $1.4$ 

### **Tables de la variabilité d'échantillonnage approximative : Nouvelle-Écosse**

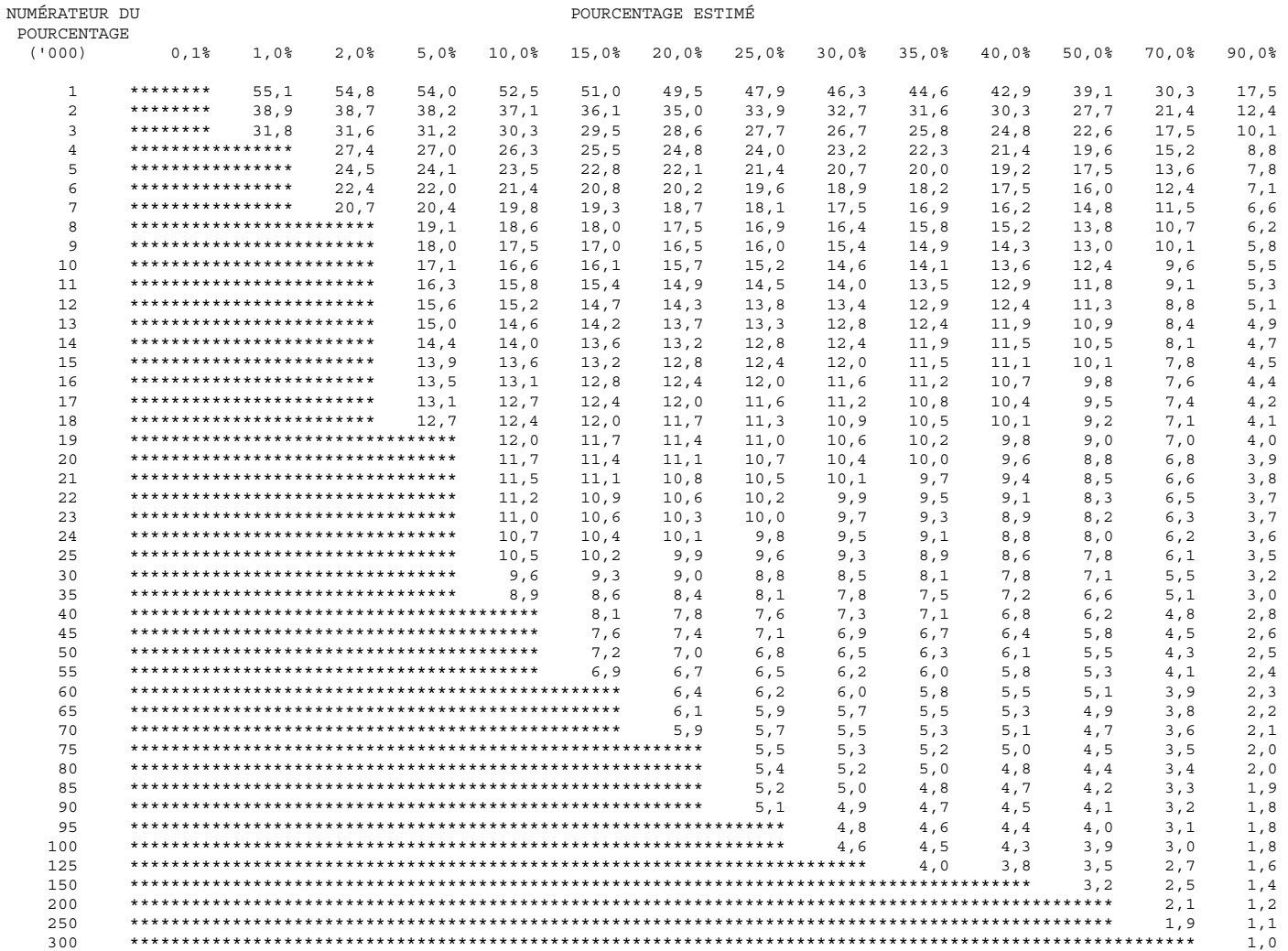

#### **Tables de la variabilité d'échantillonnage approximative : Nouveau-Brunswick**

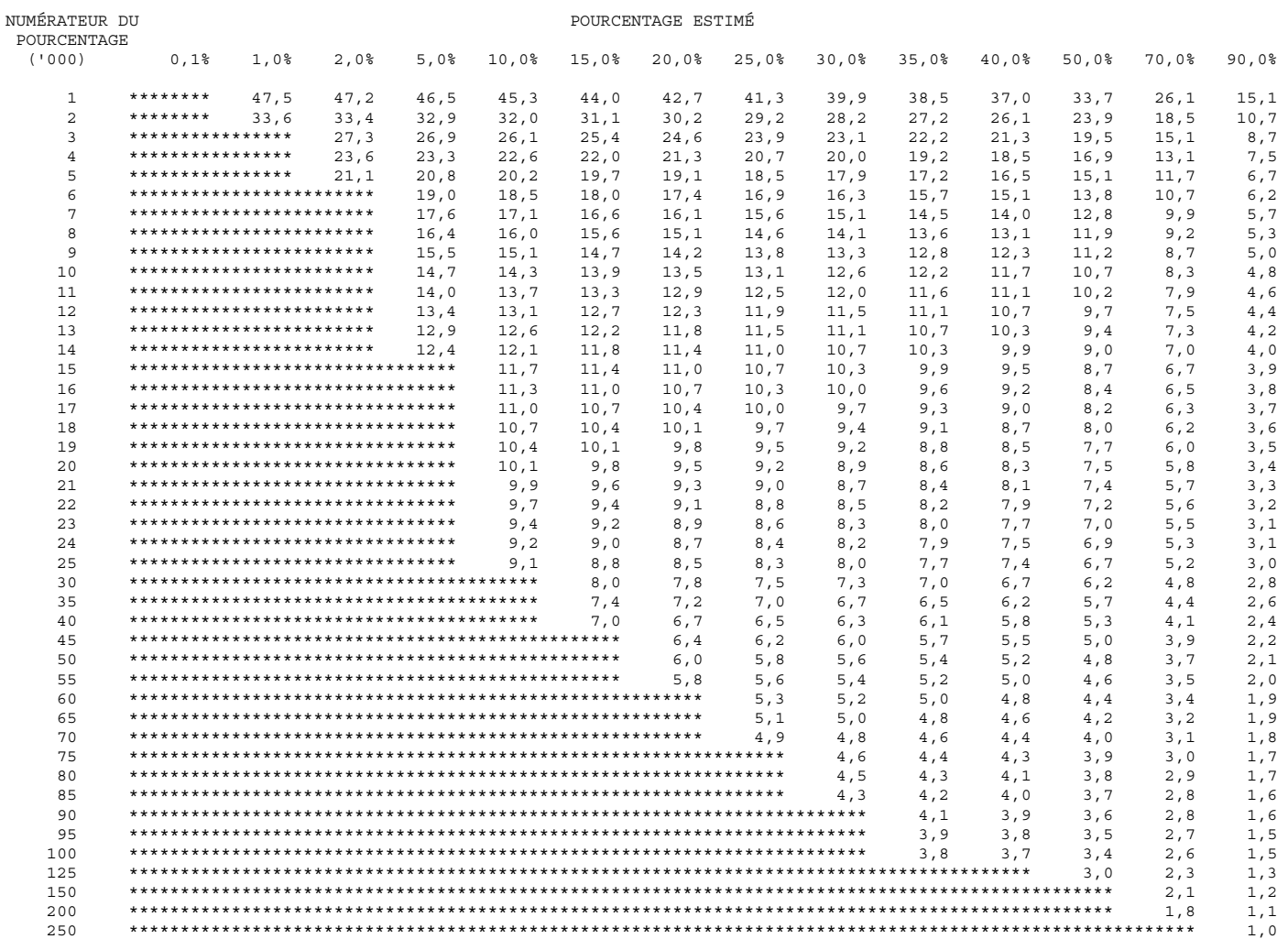

#### **Tables de la variabilité d'échantillonnage approximative : Québec**

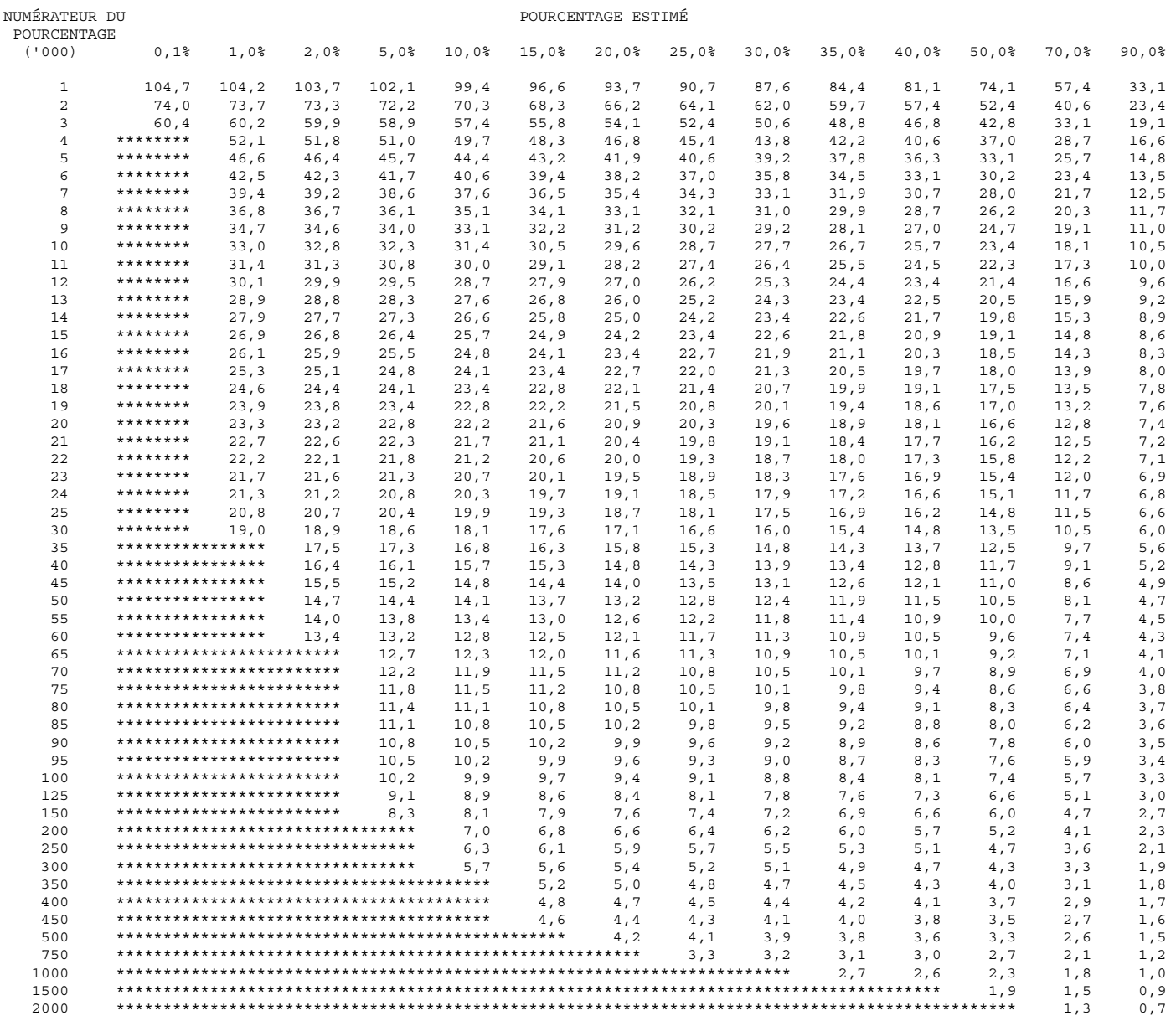

#### **Tables de la variabilité d'échantillonnage approximative : Ontario**

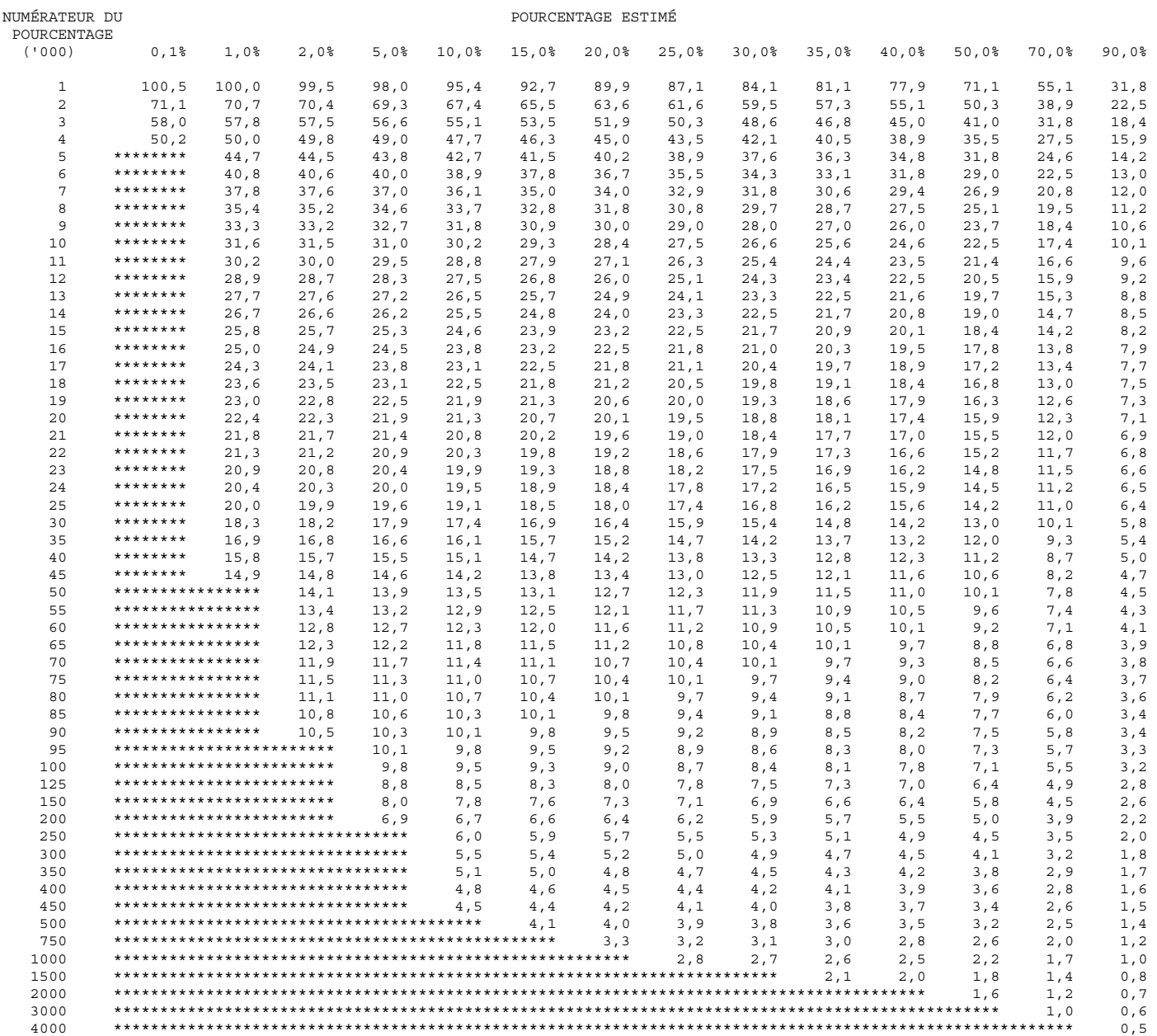

#### **Tables de la variabilité d'échantillonnage approximative : Manitoba**

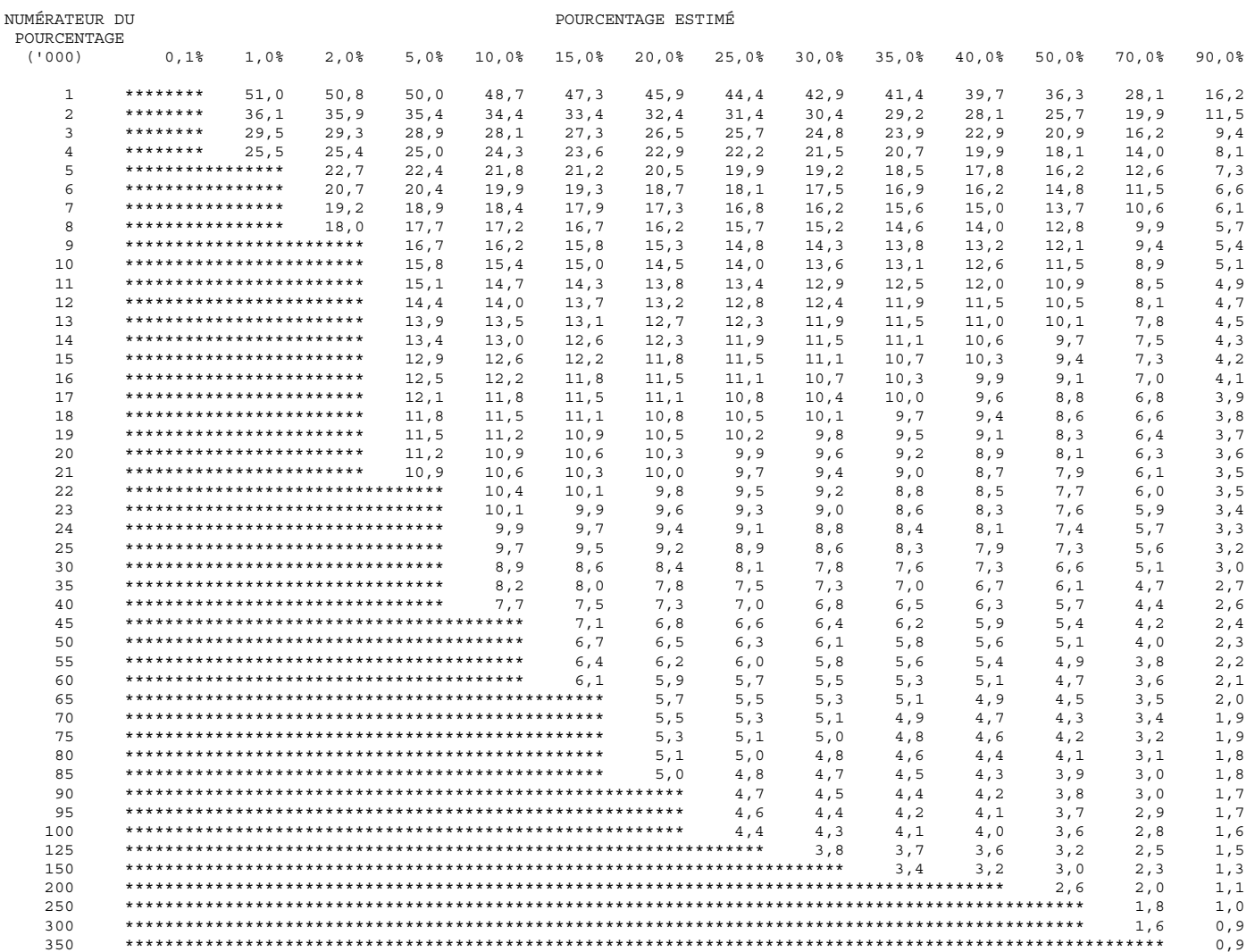

#### **Tables de la variabilité d'échantillonnage approximative : Saskatchewan**

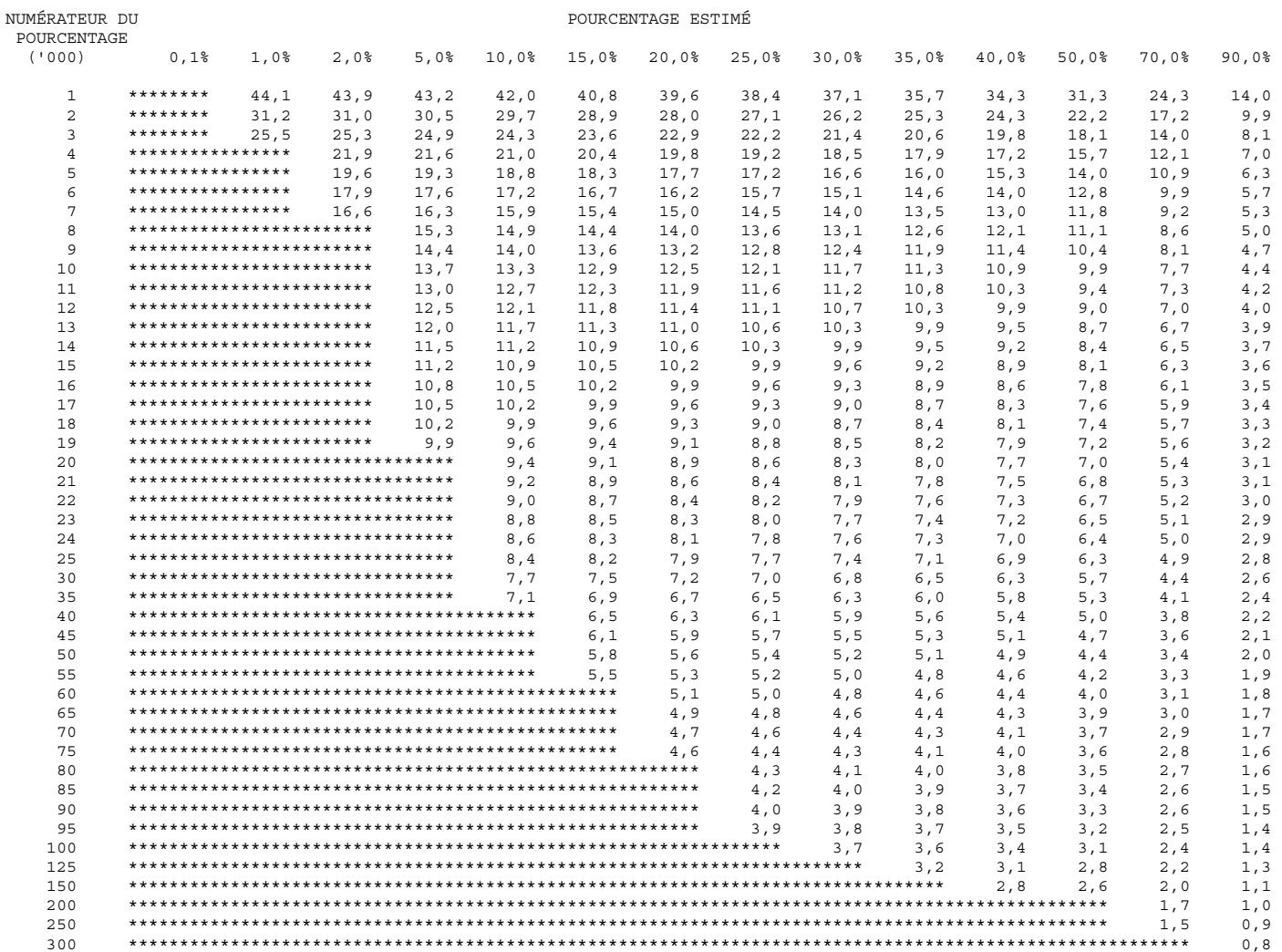

#### **Tables de la variabilité d'échantillonnage approximative : Alberta**

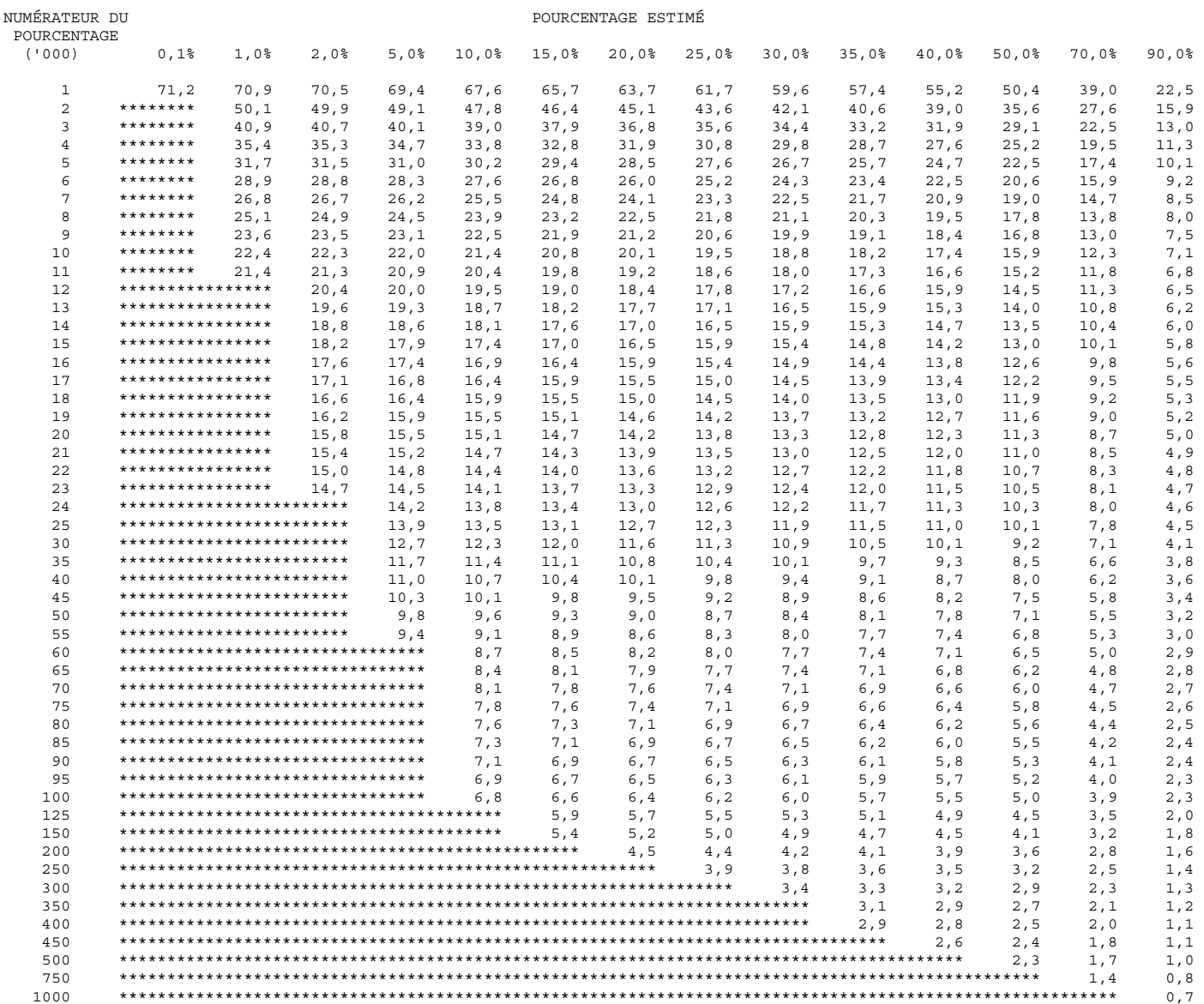

#### **Tables de la variabilité d'échantillonnage approximative : Colombie-Britannique**

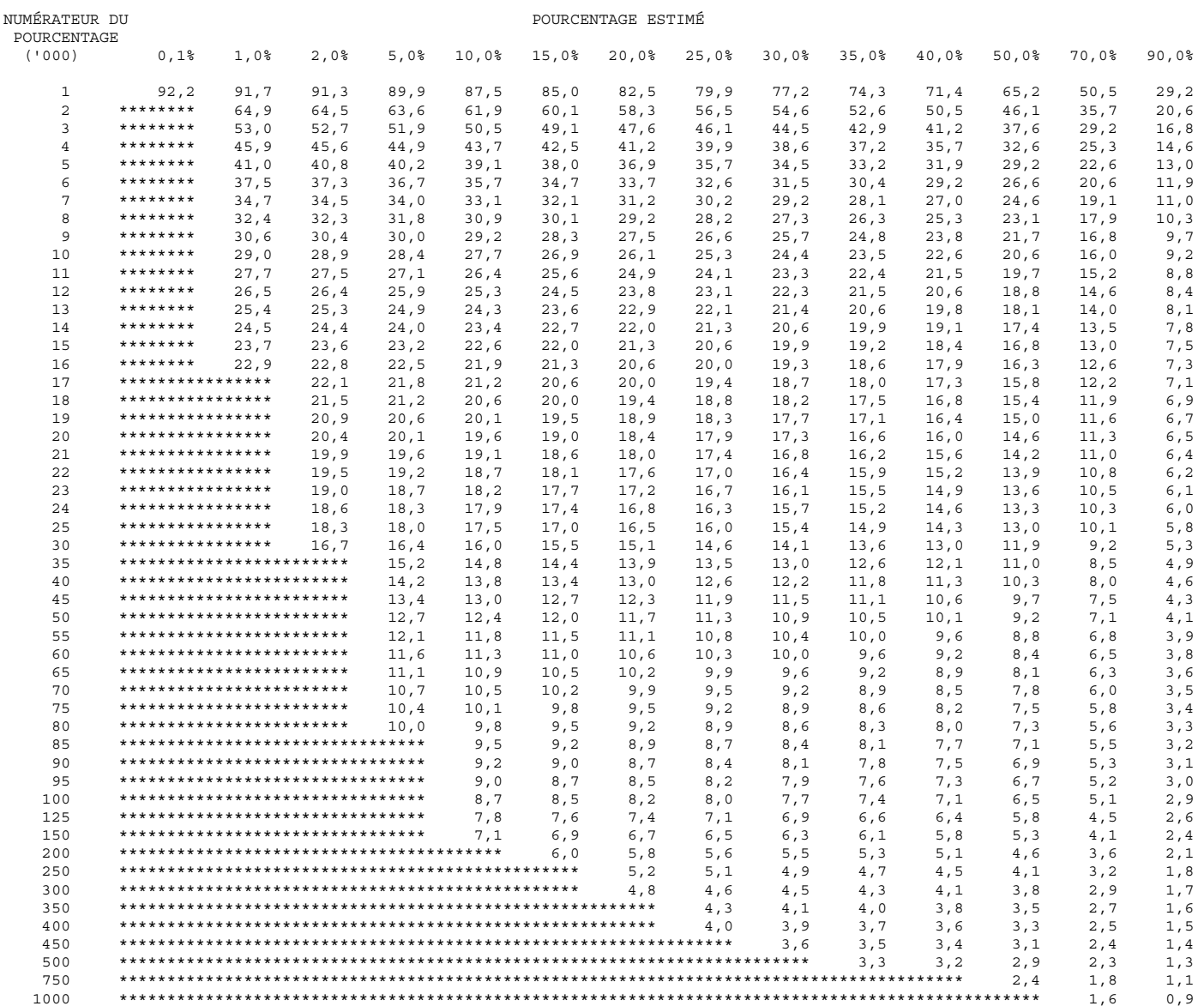

#### **Tables de la variabilité d'échantillonnage approximative : Atlantiques**

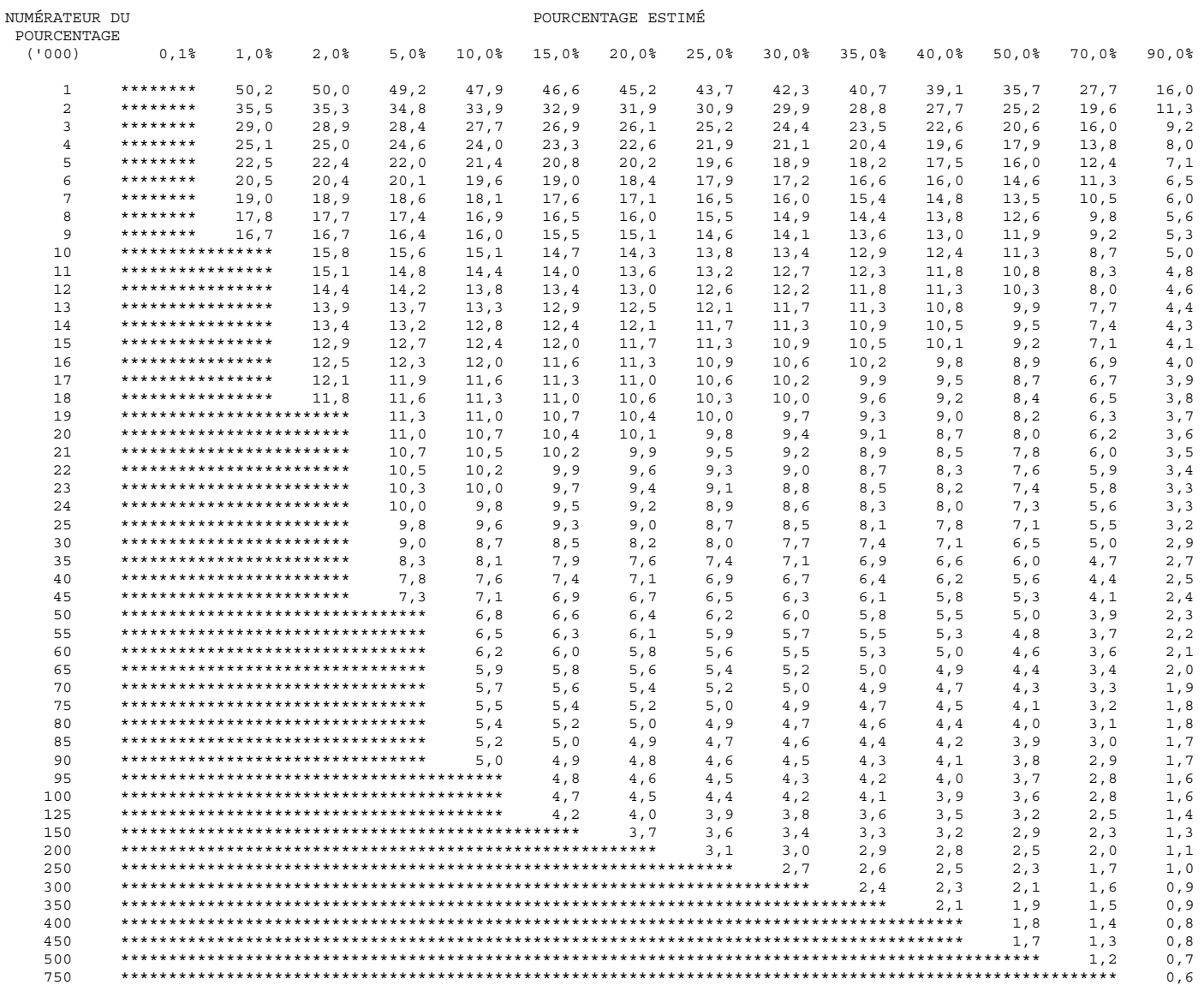

#### **Tables de la variabilité d'échantillonnage approximative : Prairies**

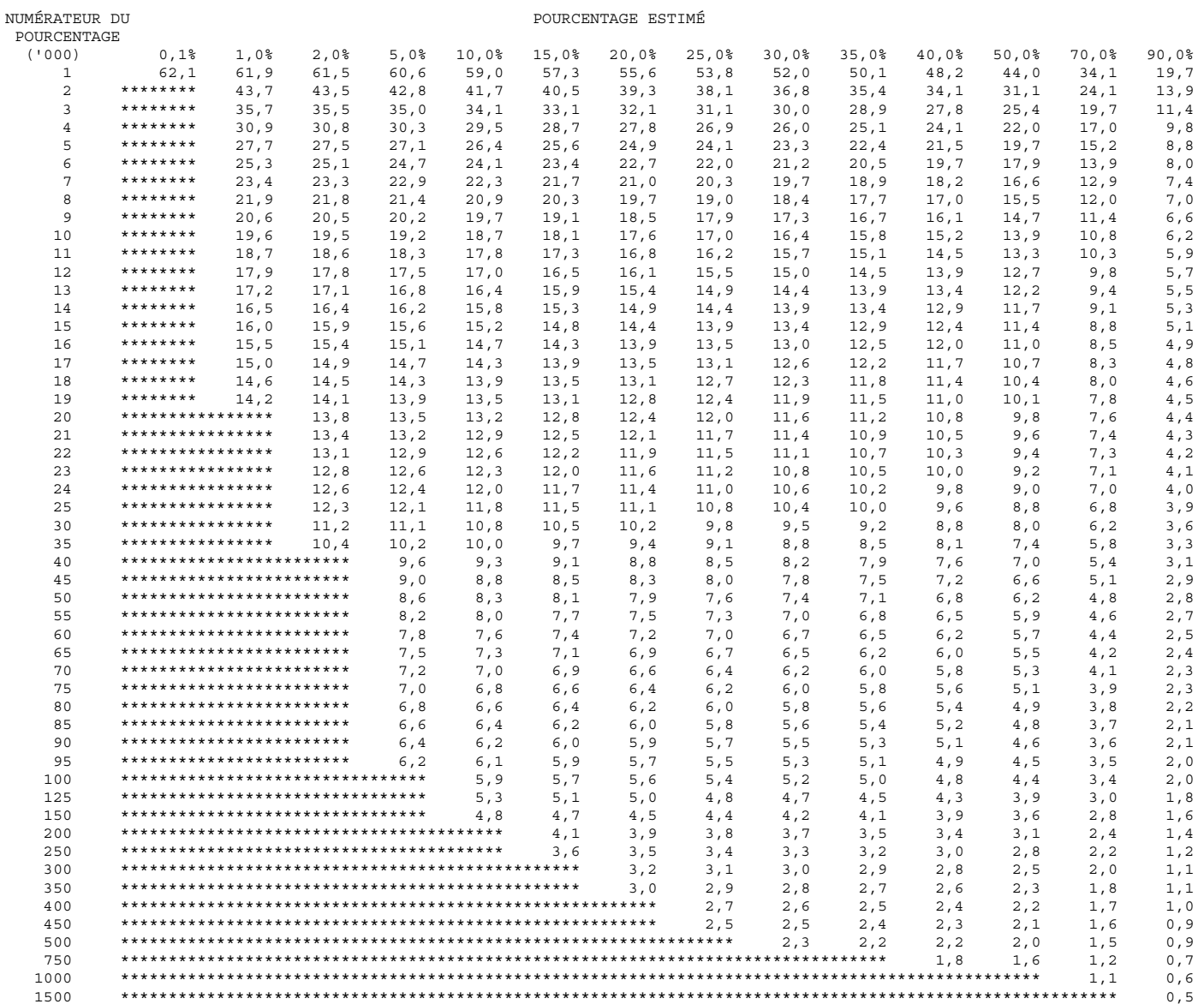

#### **Tables de la variabilité d'échantillonnage approximative : Canada**

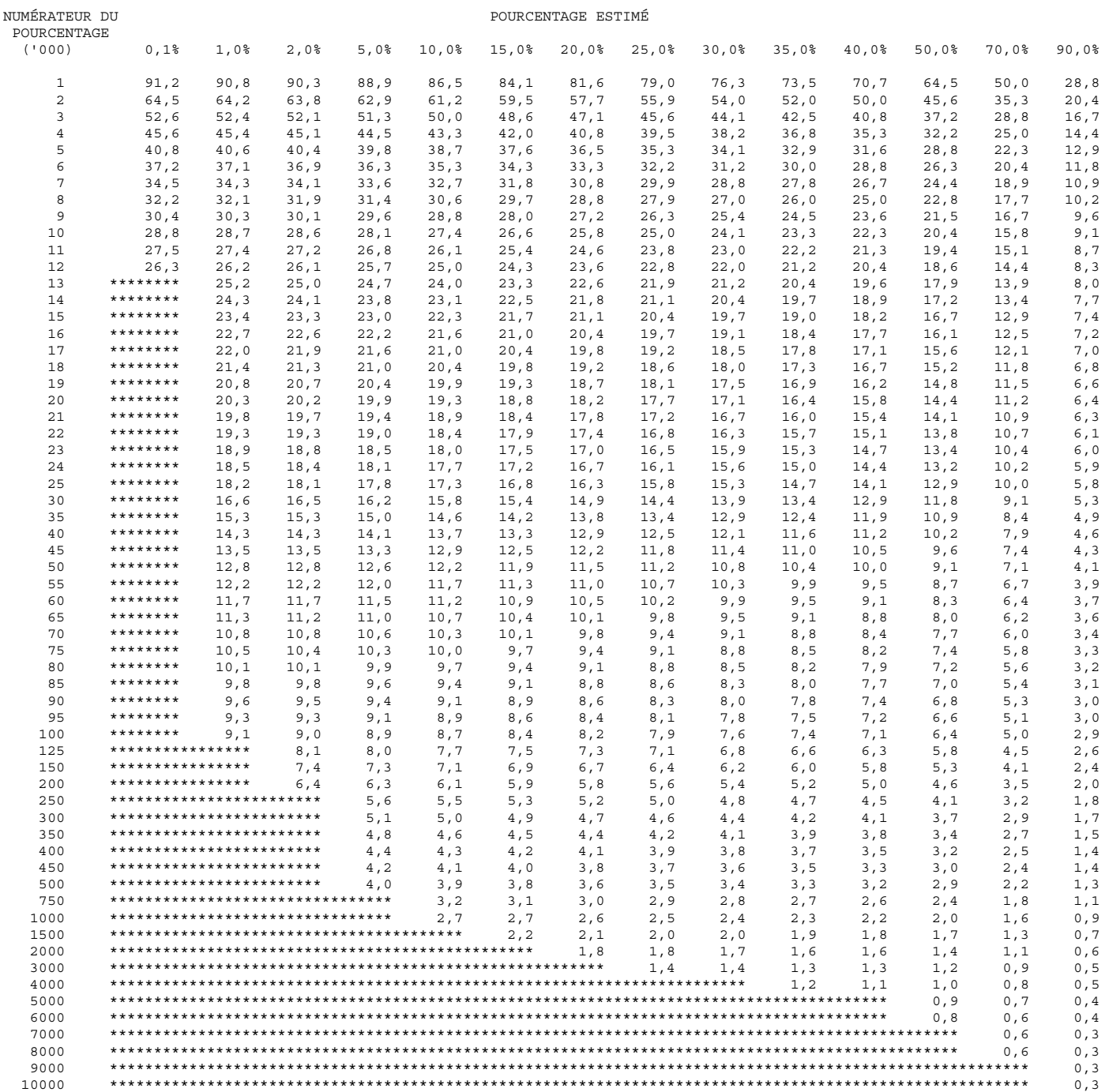

# *11.0 Pondération*

Puisque l'Enquête sur l'utilisation d'Internet à la maison (EUIM) faisait appel à un sous-échantillon de l'échantillon de l'Enquête sur la population active (EPA), le calcul des poids pour les enregistrements des données de l'enquête est clairement lié à la procédure de pondération utilisée aux fins de l'Enquête sur la population active. La procédure de pondération employée pour l'EPA est décrite brièvement ci-dessous.

# *11.1 Procédures de pondération pour l'Enquête sur la population active*

Dans le cas de l'EPA, le poids final rattaché à chaque enregistrement est le produit des facteurs suivants : le poids de base, le sous-poids d'une grappe, le poids de stabilisation, le facteur compensatoire pour les non-réponses et le facteur d'ajustement du rapport province-âge-sexe et du niveau infraprovincial. Chacun de ces facteurs est décrit ci-dessous.

### **Poids de base**

Dans le cas d'un échantillon probabiliste, le plan d'échantillonnage lui-même détermine les poids qui doivent être utilisés pour produire des estimations non biaisées de la population. Il faut pondérer chaque enregistrement à l'aide de l'inverse de la probabilité de sélectionner la personne à qui l'enregistrement renvoie. Dans le cas d'un échantillon aléatoire simple de 2 %, comme cette probabilité serait de 0,02 pour chaque personne, il faut pondérer les enregistrements à l'aide de 1 / 0,02 = 50. Étant donné la complexité de l'EPA, les logements situés dans différentes régions auront des poids de base différents. Parce que toutes les personnes admissibles habitant un logement sont interviewées (directement ou par personne interposée), cette probabilité est essentiellement la même que la probabilité de sélection du logement.

### **Sous-poids d'une grappe**

La délimitation des grappes est telle que le nombre de logements inclus dans l'échantillon augmente très légèrement en cas de croissance modérée du parc immobilier. On peut tolérer une croissance importante à l'intérieur d'une grappe isolée avant que l'échantillon additionnel ne pose un problème sur le plan de la collecte des données sur le terrain. S'il y a cependant croissance dans plus d'une grappe incluse à l'intérieur de la tâche d'un intervieweur, l'effet cumulatif de toutes les augmentations peut créer un problème sur le plan de la charge de travail. Dans le cas des grappes dont la croissance est importante, on utilise un sous-échantillon pour que les tâches des intervieweurs demeurent gérables. Le sous-poids d'une grappe représente l'inverse de ce rapport de sous-échantillonnage dans le cas des grappes pour lesquelles il y a eu sous-échantillonnage.

### **Poids de stabilisation**

On a aussi recours à la stabilisation d'un échantillon pour s'attaquer aux problèmes soulevés par la croissance de la taille de ce dernier. Le sous-échantillonnage d'une grappe s'attaquait à une croissance isolée dans des régions relativement petites, tandis que la stabilisation d'un échantillon s'attaque à la croissance lente d'un échantillon au fil du temps qui est le résultat d'un taux fixe d'échantillonnage parallèlement à une augmentation générale de la taille, ou de l'effectif, de la population. La stabilisation d'un échantillon est la suppression aléatoire de logements de l'échantillon, ce qui vise à maintenir la taille de ce dernier à son niveau désiré. On ajuste le poids de base à l'aide du rapport de la taille de l'échantillon, qui repose sur le taux fixe d'échantillonnage, à la taille de l'échantillon désirée. On appelle ce facteur d'ajustement le poids de stabilisation. L'ajustement se fait à l'intérieur de secteurs de stabilisation définis comme étant des logements appartenant à la même région économique de l'assurance-emploi et au même groupe de renouvellement.

### **Non-réponse**

Dans le cas de certains types de non-réponses (comme les ménages temporairement absents ou les refus), on reporte des données d'une interview menée le mois précédent auprès d'un ménage le cas échéant et on utilise pour ce ménage les données du mois courant.

Dans d'autres cas, on contrebalance les poids des non-réponses en accroissant proportionnellement ceux des ménages ayant répondu au questionnaire. On augmente le poids de chaque enregistrement d'un ménage ayant répondu au questionnaire à l'aide du rapport du nombre de ménages qui auraient dû être interviewés divisé par le nombre de ceux qui l'ont réellement été. On effectue séparément cet ajustement pour les secteurs de non-réponses, qui sont définis par la région économique de l'assurance-emploi, le type de secteur et le groupe de renouvellement. L'ajustement repose sur l'hypothèse voulant que les ménages qui ont été interviewés représentent les caractéristiques de ceux qui auraient dû être interviewés se trouvant à l'intérieur d'un secteur de non-réponse.

### **Sous-poids de l'Enquête sur la population active**

On appelle le sous-poids de l'EPA le produit des facteurs de pondération décrits précédemment. Tous les membres du même ménage échantillonné ont le même sous-poids.

### **Ajustements au niveau infraprovincial et au rapport province-âge-sexe**

On peut utiliser le sous-poids afin de calculer une estimation valable de toute caractéristique pour laquelle on collecte des données au moyen de l'EPA. Cependant, ces estimations seront fondées sur une base contenant des renseignements qui peuvent être périmés depuis plusieurs années et qui ne sont donc pas représentatifs de la population actuelle. Au moyen de renseignements complémentaires plus récents sur la population cible, les poids d'échantillonnage sont ajustés en vue d'améliorer la précision des estimations et la représentativité de l'échantillon de la population actuelle.

On dispose mensuellement d'estimations indépendantes pour divers groupes d'âge-sexe selon la province. Ce sont des projections démographiques fondées sur les données du recensement, les enregistrements des naissances et des décès et les estimations de la migration, les plus récents. À la dernière étape, on utilise ces renseignements auxiliaires pour convertir le souspoids en poids final, ce qui se fait à l'aide d'une méthode de calibration. Cette méthode assure que les poids finals qu'elle produit équivalent aux projections du recensement pour les variables auxiliaires, c'est-à-dire des totaux pour divers groupes d'âge-sexe, de régions économiques (RÉ), de régions métropolitaines de recensement (RMR), de groupes de renouvellement, de ménages et de la taille de la famille économique. On corrige également les poids de manière à ce que la somme des estimations de la branche d'activité et de la main-d'œuvre du mois précédent, dérivées de l'échantillon du mois en cours, correspondent aux estimations correspondantes de l'échantillon du mois précédent. Il s'agit de l'estimation composite. On applique la méthode de la régression généralisée à l'ensemble de la correction.

Habituellement, on ne tient pas compte de ce poids définitif dans la détermination du poids d'une enquête supplémentaire de l'EPA. On a plutôt recours à la sous-pondération comme l'expliquent les paragraphes qui suivent.

# *11.2 Procédures de pondération pour l'Enquête sur l'utilisation d'Internet à la maison*

Les principes qui sous-tendent le calcul des poids pour l'EUIM sont presqu'identiques à ceux établis aux fins de l'EPA. La pondération pour l'EUIM est par contre faite au niveau du ménage et non au niveau de la personne. On apporte également d'autres ajustements aux sous-poids de l'EPA afin de calculer un poids final pour les différents enregistrements inclus dans le fichier de microdonnées de l'EUIM.

- 1) Un ajustement pour tenir compte de l'utilisation d'un sous-échantillon représentant les cinq sixièmes, plutôt que de l'échantillon complet de l'EPA.
- 2) Un ajustement qui tient compte des non-réponses additionnelles au questionnaire de l'enquête supplémentaire, c'est-à-dire les ménages qui n'ont pas répondu à l'EUIM mais qui ont répondu à l'EPA (ou pour lesquels les données de l'EPA du mois précédent ont été reportées). Des techniques statistiques sont utilisées pour regrouper des enregistrements semblables en termes de variables démographiques extraites des réponses à l'EPA. L'ajustement est effectué séparément dans tous les groupes de non-réponse créés pour chaque province.

Les ajustements 1) et 2) sont calculés en multipliant le sous-poids de l'EPA pour chacun des enregistrements ayant répondu à l'EUIM par :

*somme des sous-poids de l'EPA pour chaque ménage répondant à l'EPA* 

*\_\_\_\_\_\_\_\_\_\_\_\_\_\_\_\_\_\_\_\_\_\_\_\_\_\_\_\_\_\_\_\_\_\_\_\_\_\_\_\_\_\_\_\_\_\_\_\_\_\_\_\_\_\_\_\_\_\_\_\_ somme des sous-poids de l'EPA pour chaque ménage répondant à l'EUIM* 

en vue d'obtenir un sous-poids de l'EUIM corrigé de la non-réponse, soit le poids 1 (WEIGHT1). Cet ajustement est appliqué au niveau des groupes de non-réponse pour chaque province.

3) L'ajustement final a fait en sorte que les estimations produites pour un groupe de taille de ménage provincial coïncident avec les chiffres de population connus pour ce même groupe de taille. Les ajustements ont été faits pour les groupes de taille des ménages comptant une personne, deux personnes et trois personnes ou plus.

On calcule l'ajustement 3) en multipliant le poids 1 (WEIGHT1) de chaque répondant à l'EUIM par :

*chiffres de population connus pour le groupe de taille de ménage provincial* 

*\_\_\_\_\_\_\_\_\_\_\_\_\_\_\_\_\_\_\_\_\_\_\_\_\_\_\_\_\_\_\_\_\_\_\_\_\_\_\_\_\_\_\_\_\_\_\_\_\_\_\_\_\_\_\_\_\_\_\_\_\_\_\_\_\_\_\_\_\_\_\_\_\_\_\_\_\_ somme des poids 1 (WEIGHT 1) pour les ménages répondants du groupe de taille de ménage provincial*

Le poids qui en résulte (HWEIGHT) est le poids final qui figure dans le fichier de microdonnées de l'EUIM.
## *12.0 Questionnaires*

## *12.1 Le questionnaire de l'Enquête sur la population active*

Le questionnaire de l'Enquête sur la population active (EPA\_QuestF.pdf) sert à recueillir des données au sujet de l'activité actuelle et de la dernière activité sur le marché du travail de tous les membres d'un ménage âgés de 15 ans ou plus. Il comprend des questions sur les heures de travail, l'ancienneté dans l'emploi, le type de travail, la raison des heures perdues ou d'absence, la recherche d'emploi réalisée, la disponibilité pour le travail et la fréquentation scolaire.

## *12.2 Le questionnaire de l'Enquête sur l'utilisation d'Internet à la maison*

Le questionnaire de l'Enquête sur l'utilisation d'Internet à la maison a servi à recueillir des données pour l'enquête supplémentaire en janvier 2003. Le fichier EUIM2002\_QuestF.pdf renferme le questionnaire français.

## *13.0 Cliché d'enregistrement à valeurs univariées*

Voir le fichier EUIM2002\_LvCds.pdf pour le cliché d'enregistrement à chiffres univariés.